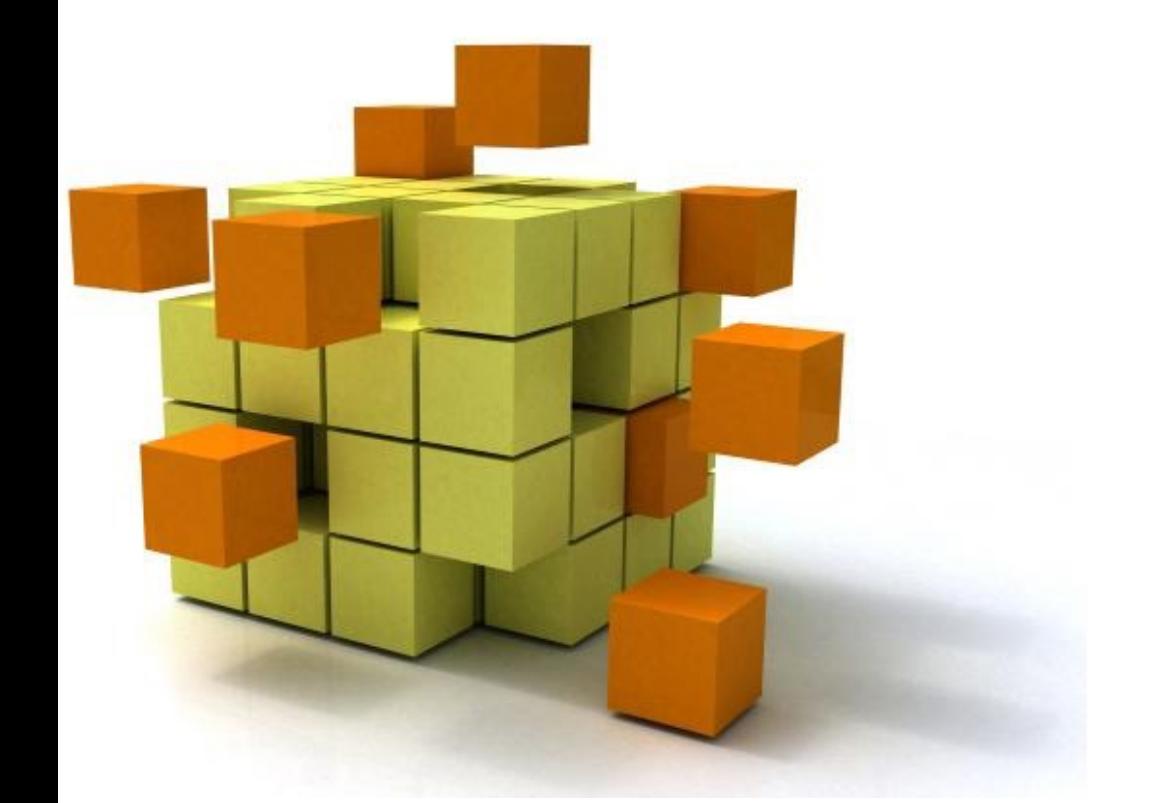

#### **Applications concurrent mobiles et réparties en j**

#### **S7 Appro – In**

Stéphane Derrode, Alexandre Saïdi, Bât E6, 2ième étage<br>stephane derrode@es-lven fr *stephane.derrode@ec-lyon.fr*

# Organisation de l'AF

#### • **Grands chapitres**

- **1. Apprentissage de Java** : 4h de cours, 4h de TP, d'autonomie – Stéphane Derrode
- **2. IHM en Java** : 4h de cours, 8h de TP, 4h autonom noté #1) – Stéphane Derrode
- **3. Prog. concurrente et distribuée** : 4h de cours, 4 TP, 4h d'autonomie (BE noté #2) - Alexandre Sa
- **4. Prog. mobile** : 4h de cours, 4h de TP, 2h d'autor (BE noté #3) – Stéphane Derrode
- **Liens vers les énoncés :**

http://perso.ec-lyon.fr/derrode.stephane/Teaching/ECL2A3A/ECL2

- **Évaluation**
	- Examen papier : 50 %
	- Moyenne de 3 BEs : 50%

Nous utiliserons l'IDE VSCodium

#### Distribution des créneaux

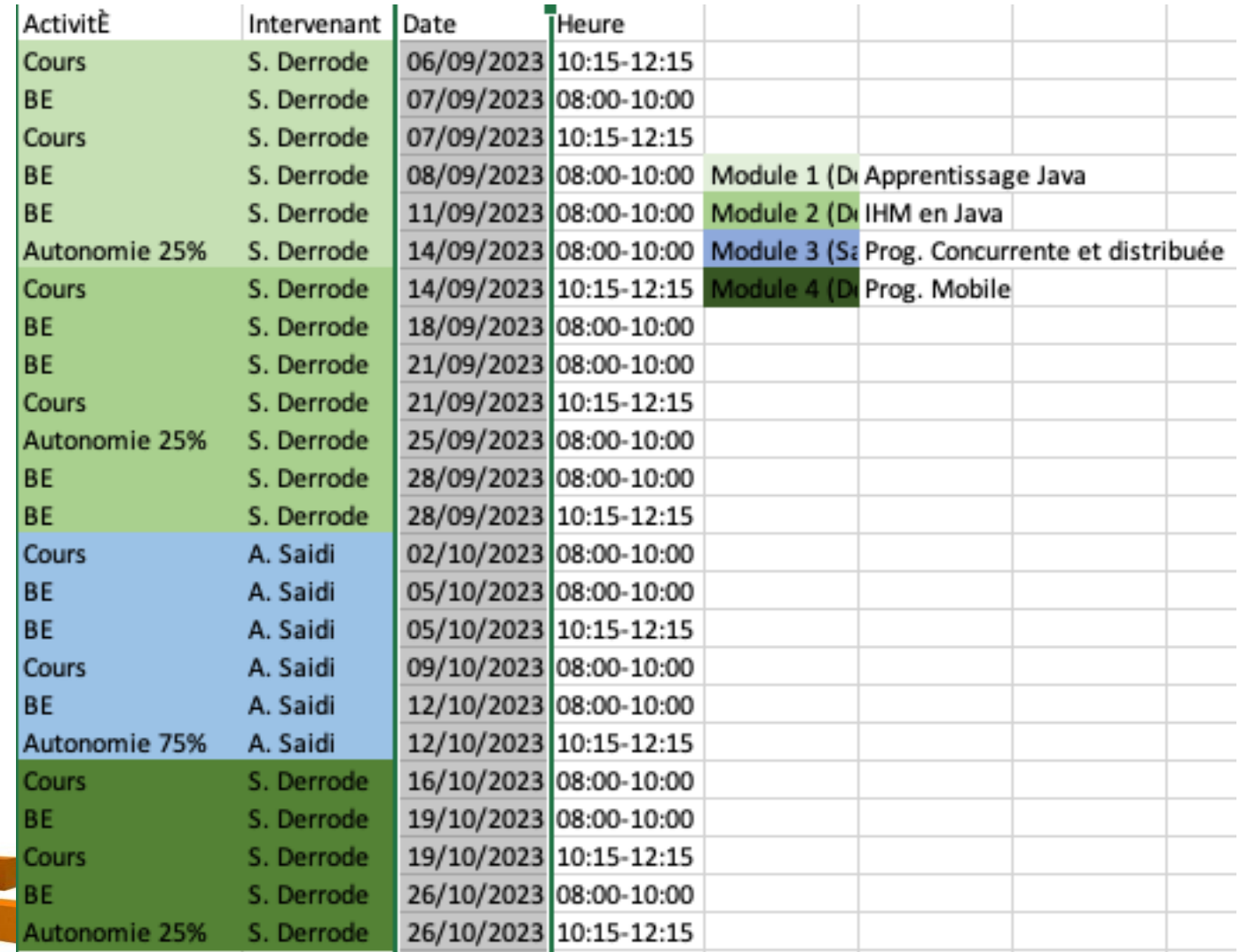

# 1- Apprentissage de Java

- 1. Paradigme objet
- 2. Java en quelques planches
- 3. Autour du *main() de Java*
- 4. Classes et objets
- 5. (Les énumérations)
- 6. Composition
- 7. Interfaces
- 8. Héritage
- 9. Les exceptions
- 10.Ce que l'on n'a pas vu…

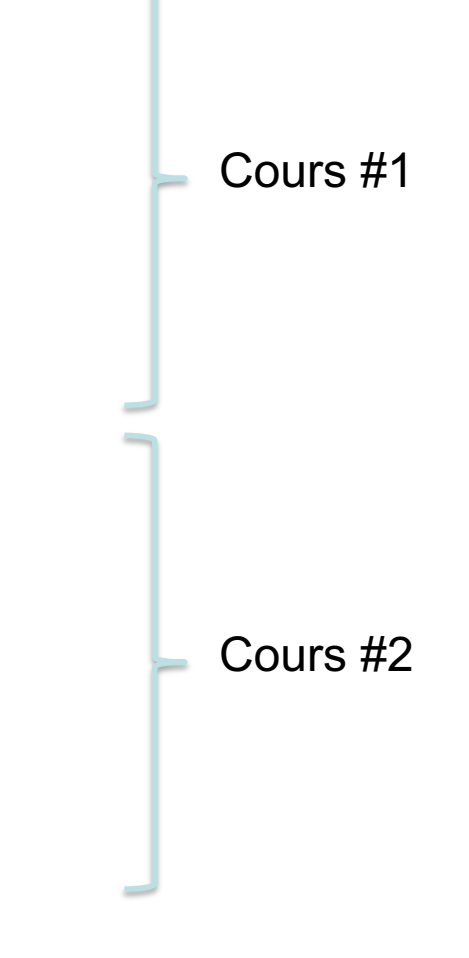

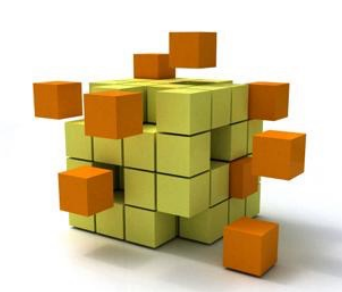

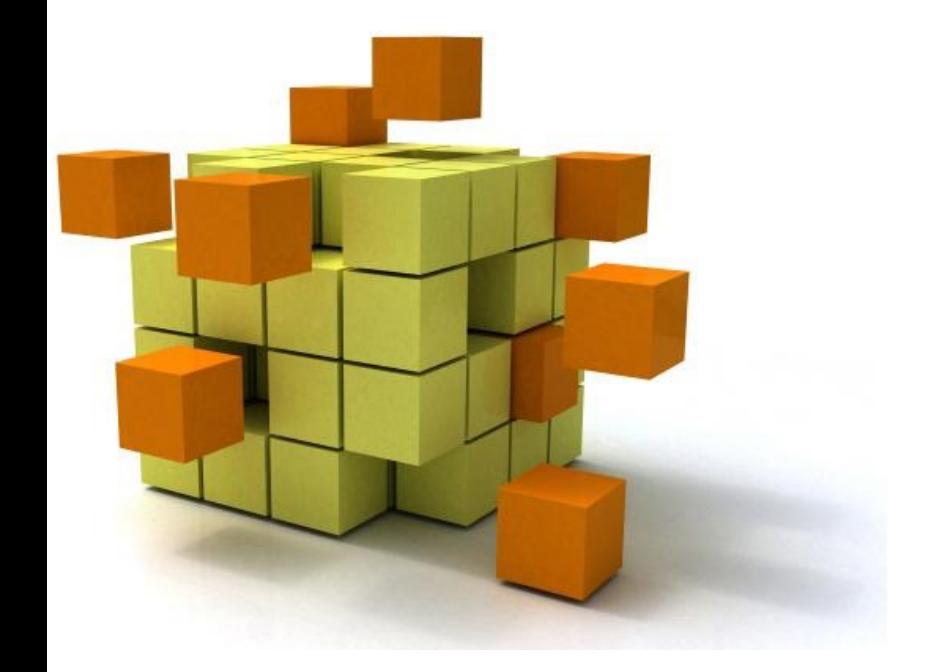

#### 1- **Paradigme ol**

Le monde réel est composé d'objets autonomes qui sont en relation (communication) et coopèrent.

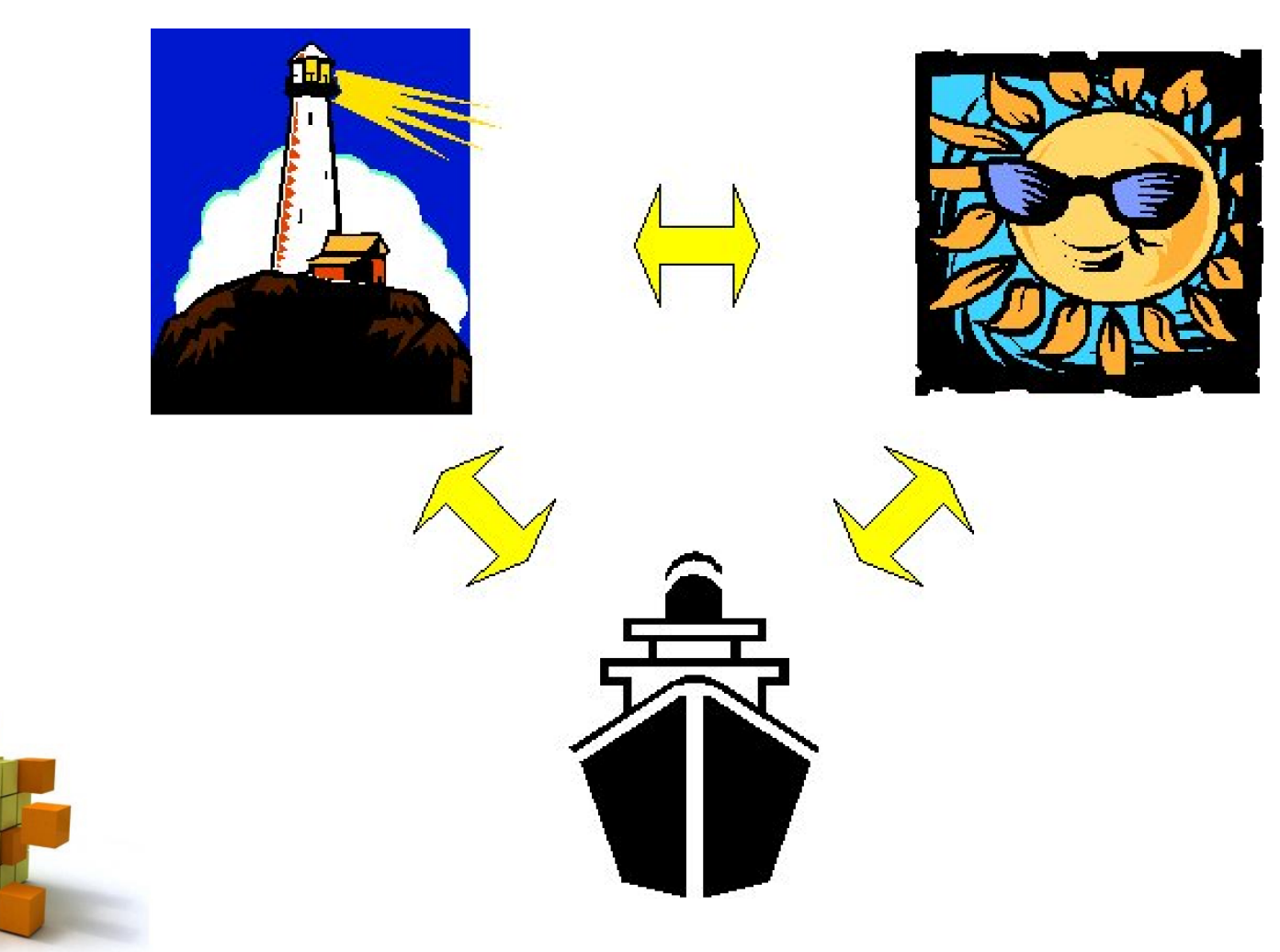

**6**

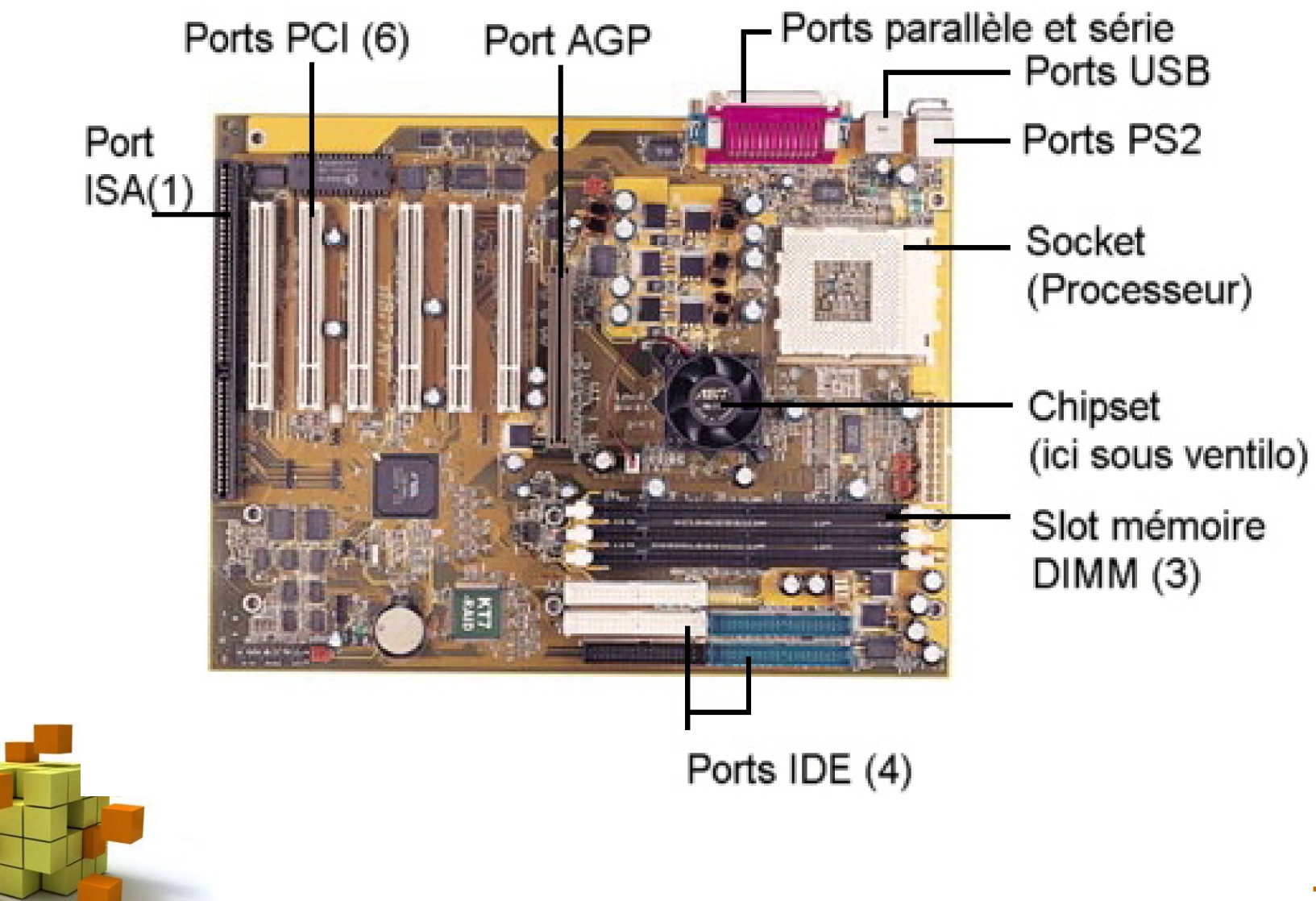

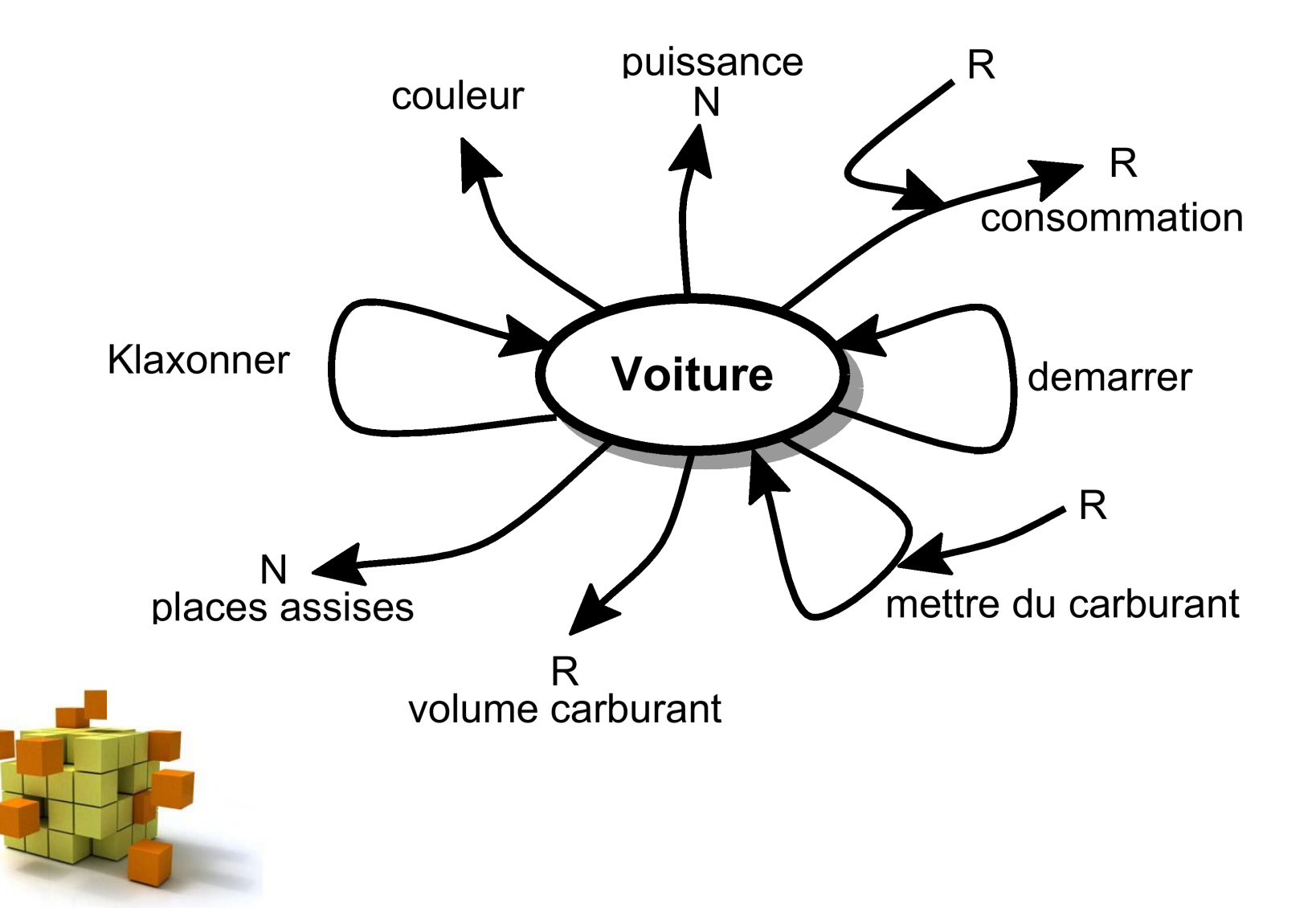

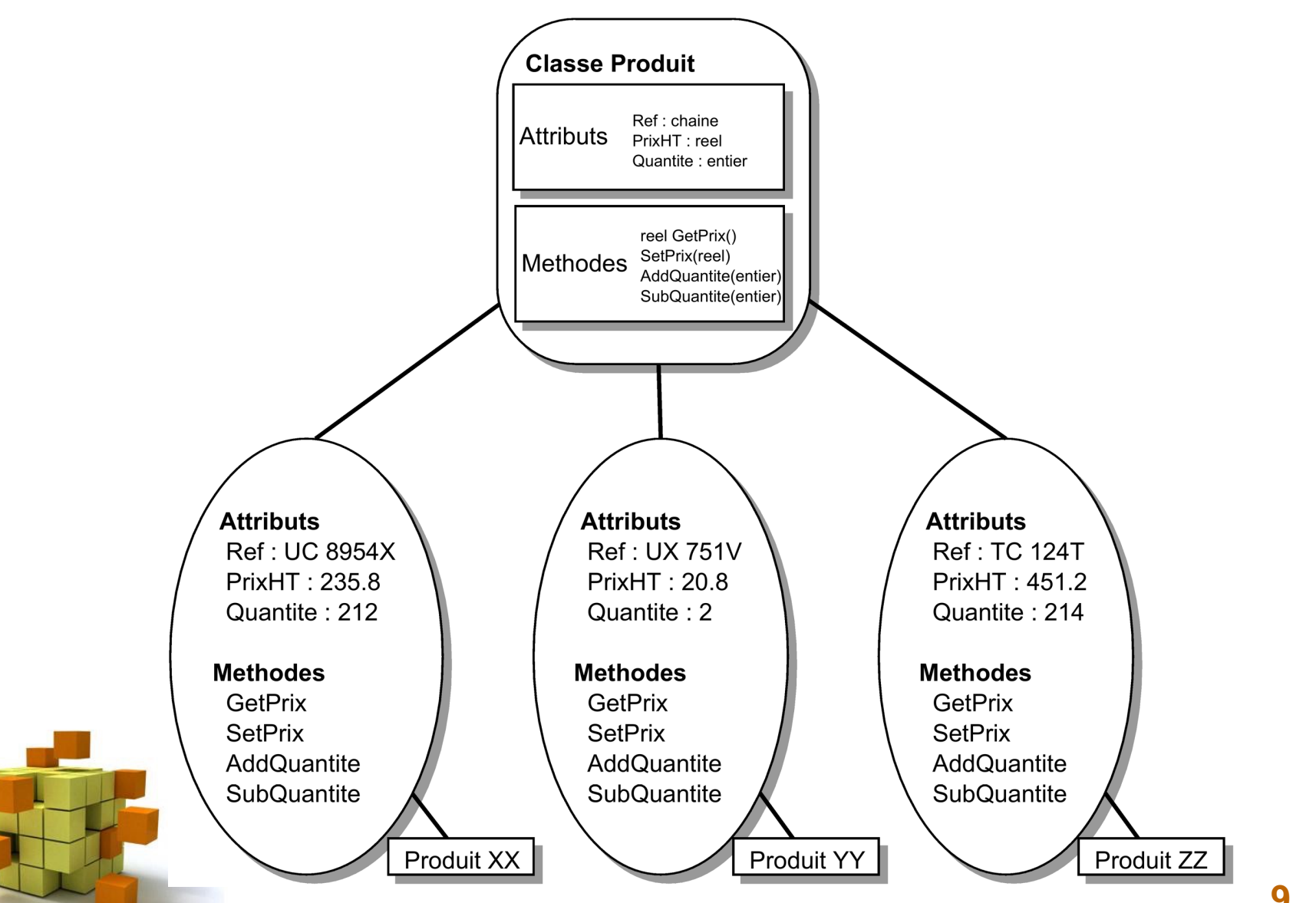

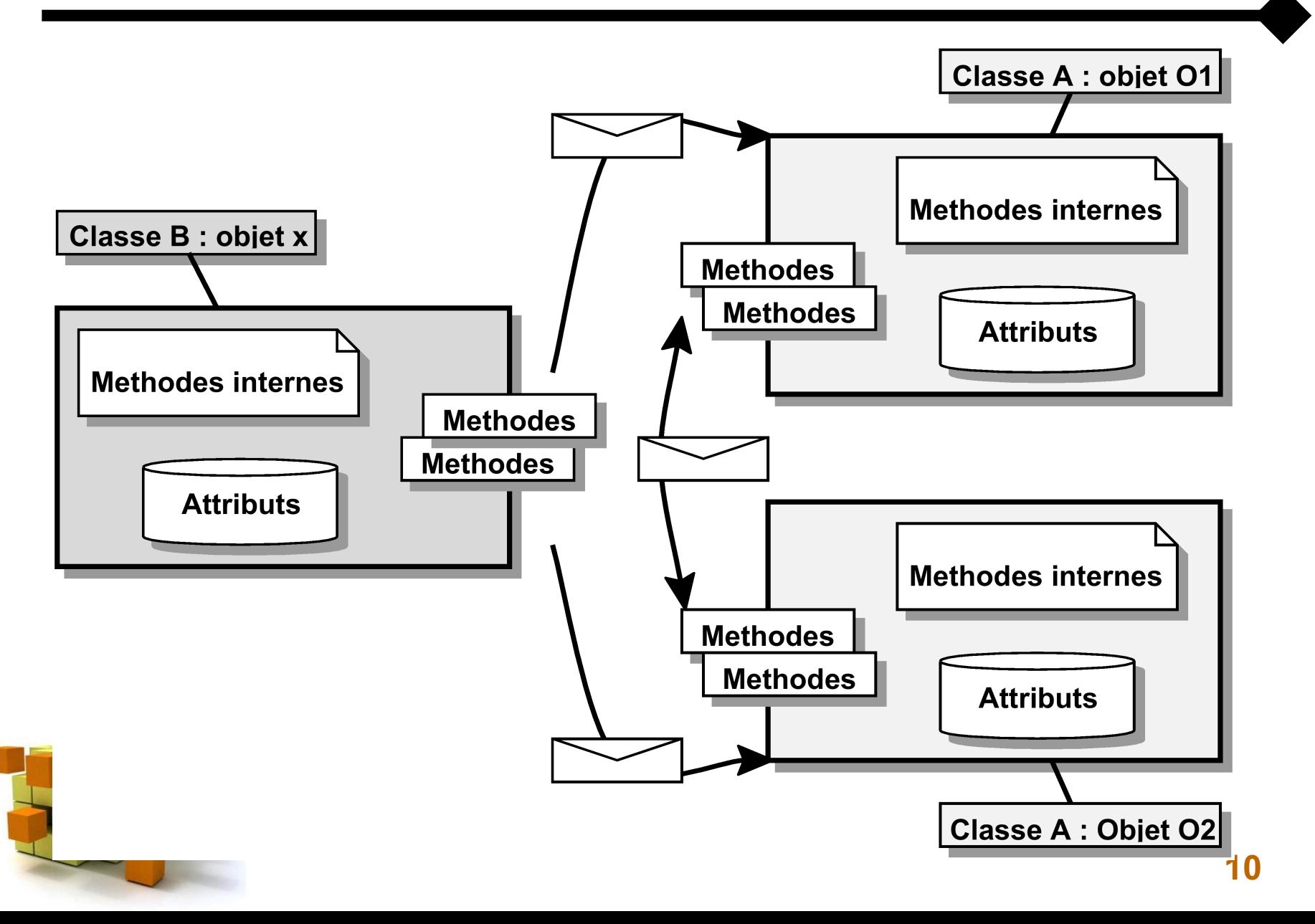

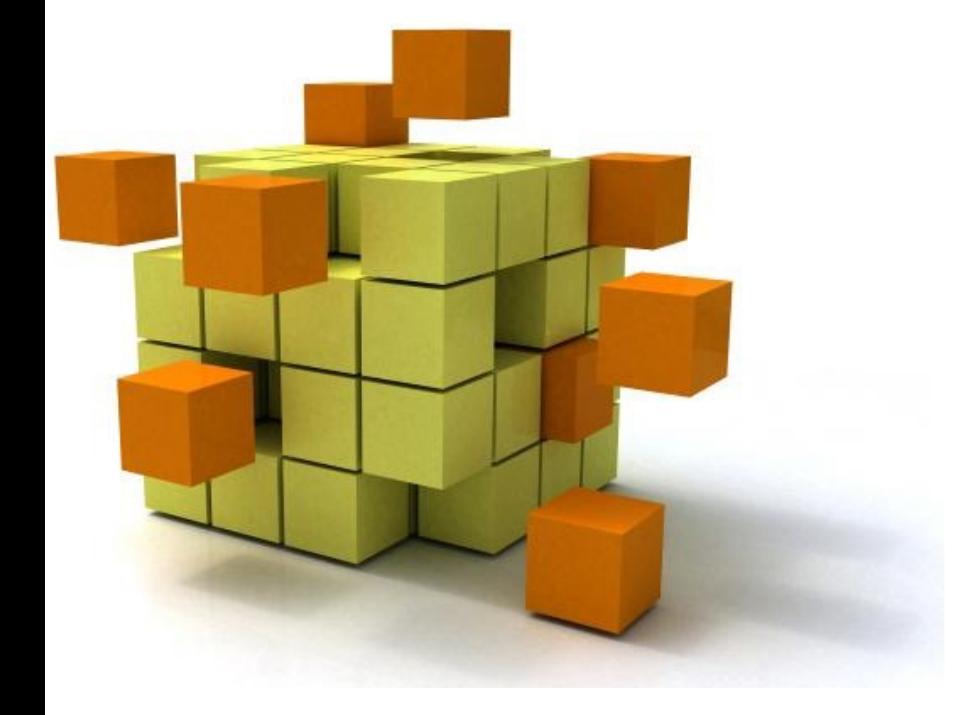

# **2- Java en quelq** planc

# 2- Java en quelques planches

- Création du code source
	- Outil : éditeur de texte, IDE
	- A partir des spécifications (par exemple en UML)
- Compilation en Byte-Code
	- A partir du code source
	- Outil : compilateur Java
- Diffusion sur l'architecture cible
	- Transfert du Byte-Code seul
	- Outils : réseau, disque, etc
- Exécution sur la machine cible
	- Exécution du Byte-Code
	- Outil : Machine Virtuelle Java

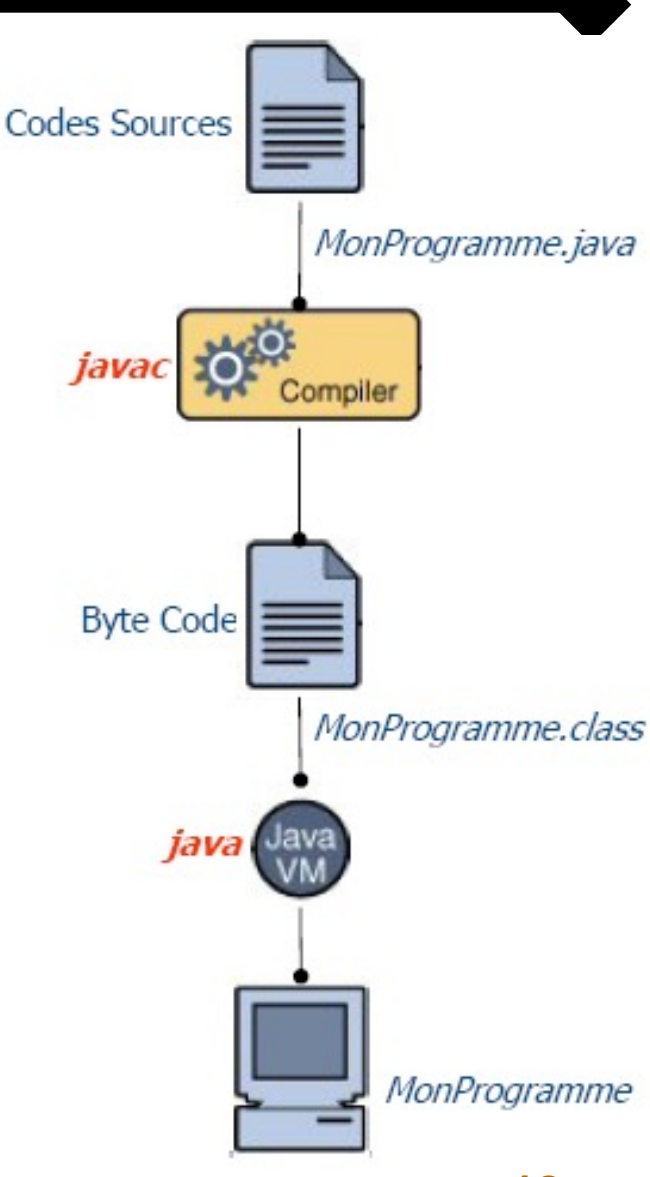

#### 2- Java en quelques planches

#### Voici la liste complète des 25 outils Java retenus par Oracle

Maestro Mars Rover Controller, JavaFX Deep Space Trajectory Explorer, NASA WorldWind, JMars, SBMT, Lucene, Hadoop, Parallel Graph AnalytiX, H2O, Minecraft, Jitter Robot & leJOS, Java applets, Netbeans & Eclipse, IntelliJ IDEA, Byte Buddy, Jenkins, GraalVM, Micronaut, Weblogic Tengah, Eclipse Collections, NSA Ghidra, Integrated Genome Browser, BioJava, VisibleTesla, SmartThings.

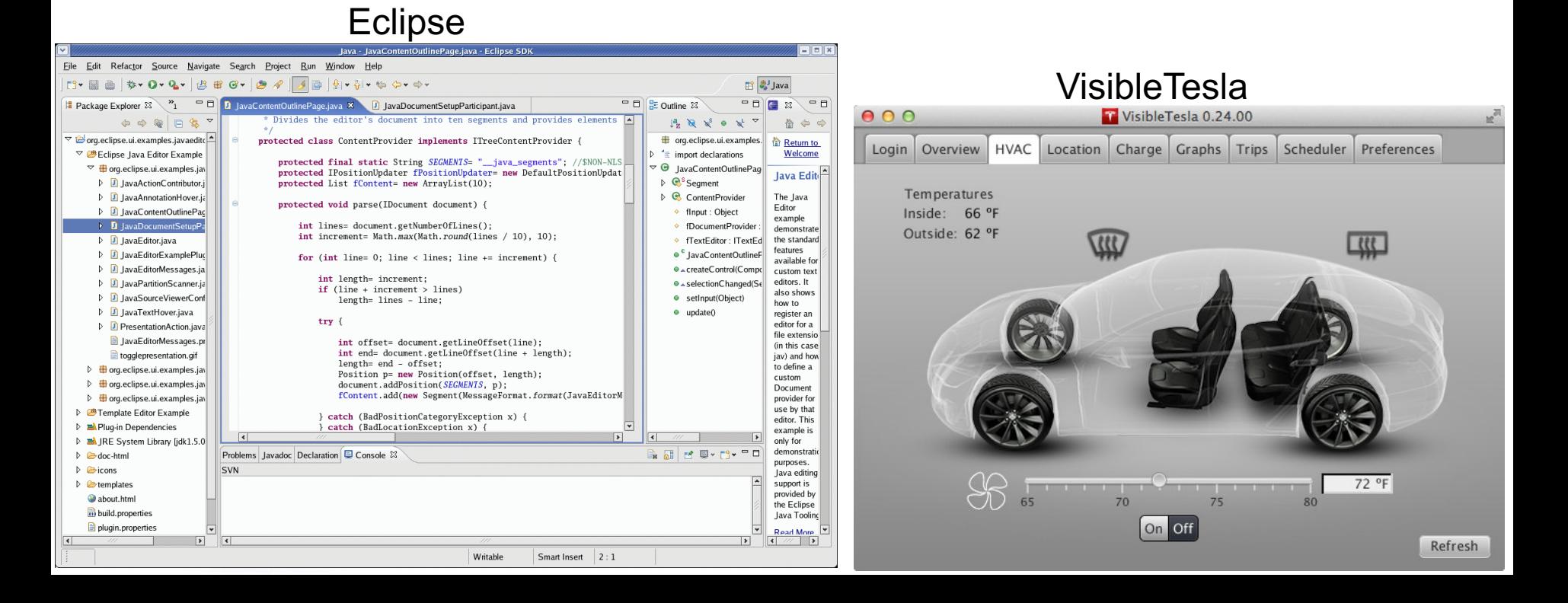

# 2- Java en quelques planches

- Programmer en Java
	- Auteur : Claude Delannoy
	- Éditeur : Eyrolles
- Java en action
	- Auteur : Ian F. Darwin
	- Éditeur : O'Reilly
- Packages Java :

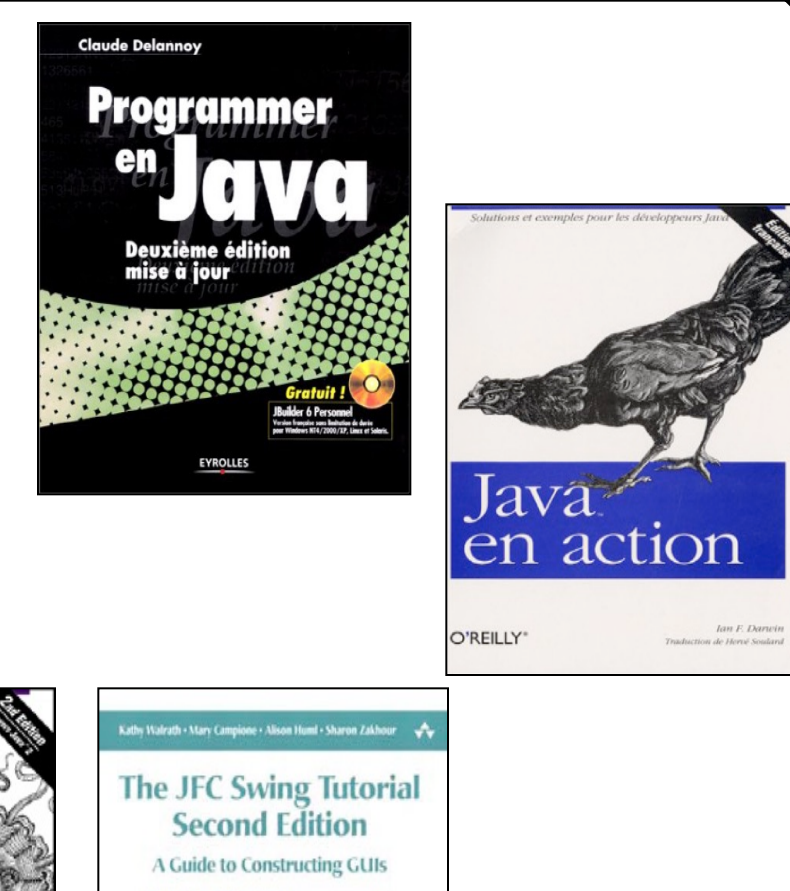

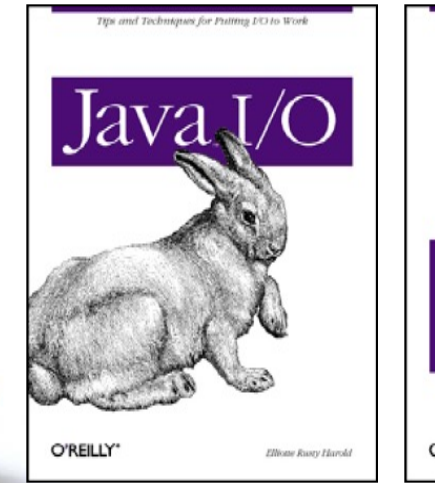

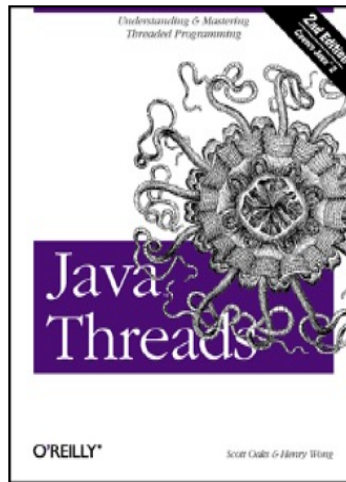

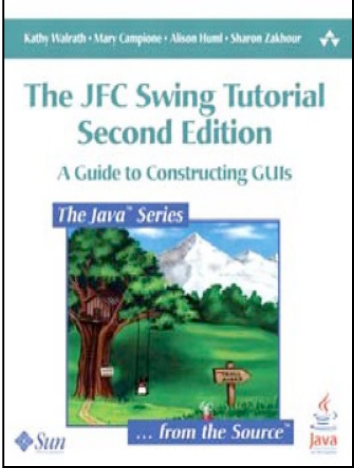

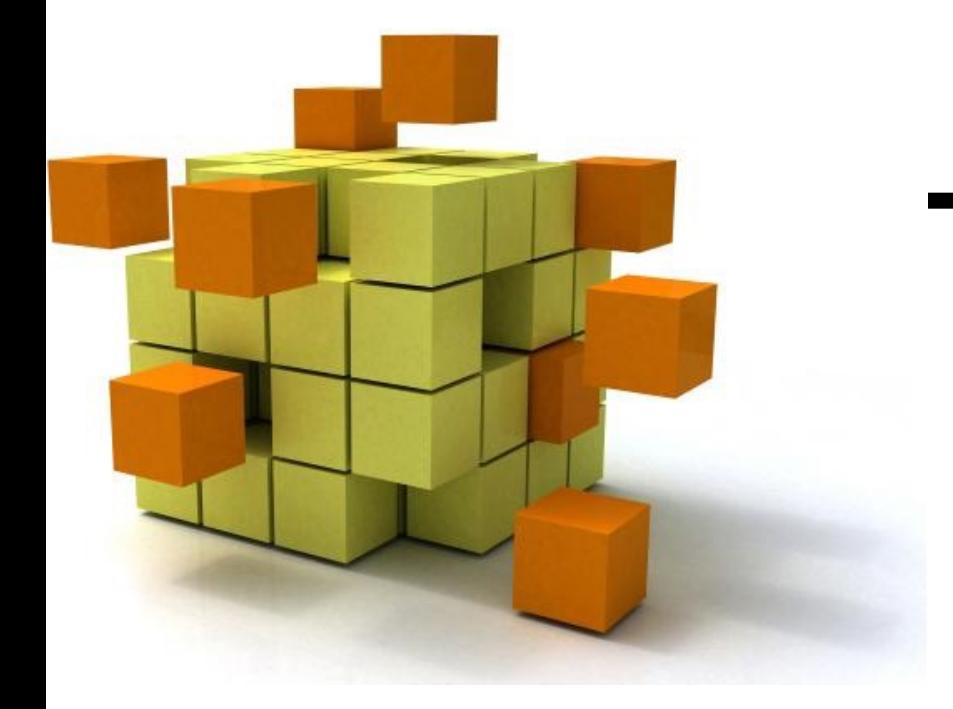

**public class** PremierProg { **public static void** main(String[] args) { System.*out*.println("Ola, mon Premier Programme"); }

- public class PremierProg
	- Nom de la classe
- public static void main
	- La fonction principale
- String[] argv
	- Permet de récupérer des arguments transmis au programme au moment de son lancement

#### • System.out.println("Ola … ")

– Méthode d'affichage dans la fenêtre console

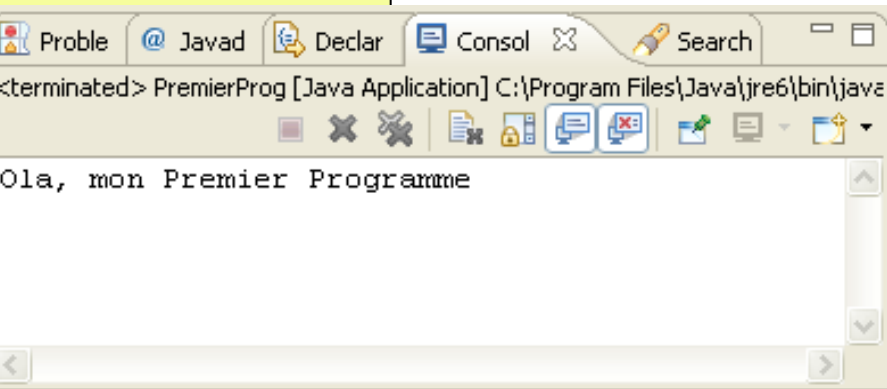

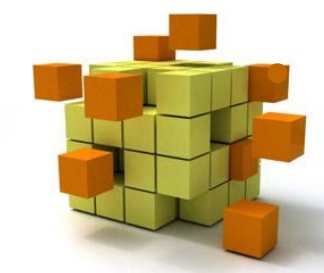

- **Fichiers** 
	- Un seul fichier « NomDeClasse.java »
	- Nom de la classe = Nom du fichier java
- Compilation
	- javac NomDeClasse.java
	- Génération d'un fichier Byte-Code « NomDeClasse.class »
	- Pas d'édition de liens (seulement une vérification)
- **Exécution** 
	- java NomDeClasse (ne pas mettre l'extension .class pour l'exécution)
	- Choisir la classe principale à exécuter

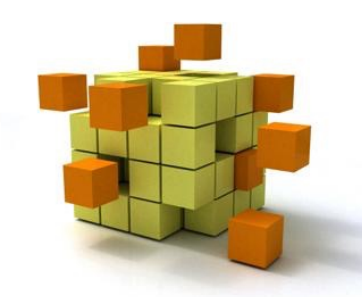

**public class Test { public static void main(String[] args) {**  $int$   $i = 1+3;$ **byte**  $b = -3^* - 5$ ; **short s = 5%2; long l = 600851475143L; boolean o = true && (false || true);**  System.*out.println(i+";"+ b+";"+ s+";"+ l+";"+ o);* } }

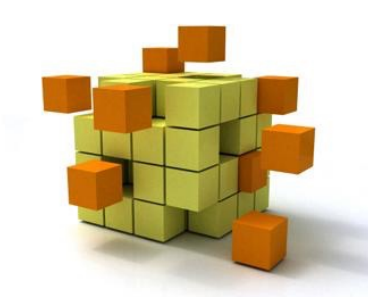

**public class Test { public static void main(String[] args) { char c = 'o'; float f = 3.45678f; double d = -5e-10;** String s = "Bonjour"; System.*out.println(c+";"+ f+";"+ d+";"+ s);* } }

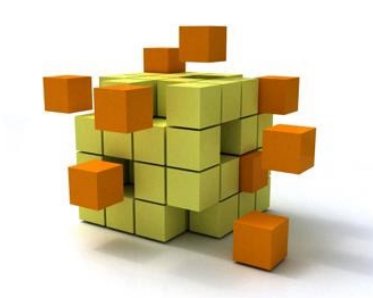

**public class Test { public static void main(String[] args) { int p = -8;**  $p = p - 6$ ; p++; p--;  $p == 2;$ **float f = p; final double v = 5.4; short s = (short) v;** }

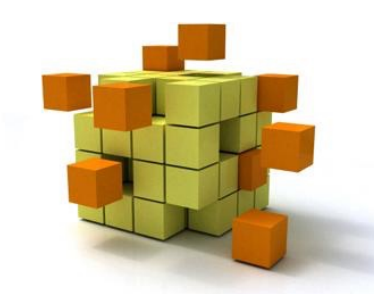

**public class Test { public static void main(String[] args) {**

> // 1- Declaration **float[] monTableau = null;** // 2- Allocation monTableau = **new float[3];** // 3- Initialisation  $monTableau[0] = -5;$  $monTableau[1] = 2;$  $monTableau[2] = -1;$

// Tout d'un coup ! **int[] Tab = {4, 7, 11};**

}

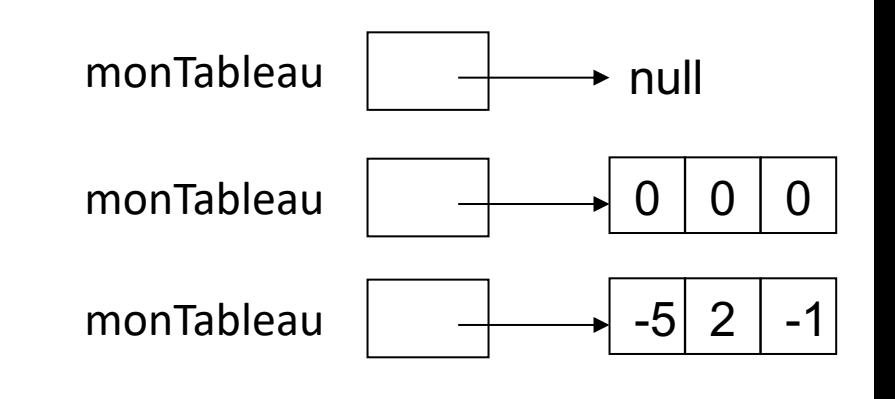

- **Choix** 
	- Si alors sinon : « if condition {…} else {…} »

```
public class PremierProg {
  public static void main(String[] args) {
   int i = 1;
   if (i == 1) System.out.println("i vaut 1");
    else
      System.out.println("i ne vaut pas 1");
 }
}
```
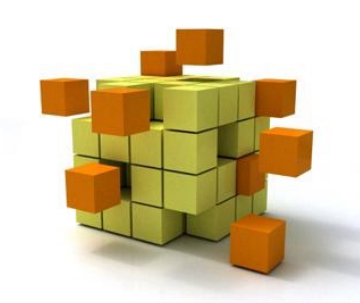

– Switch case:

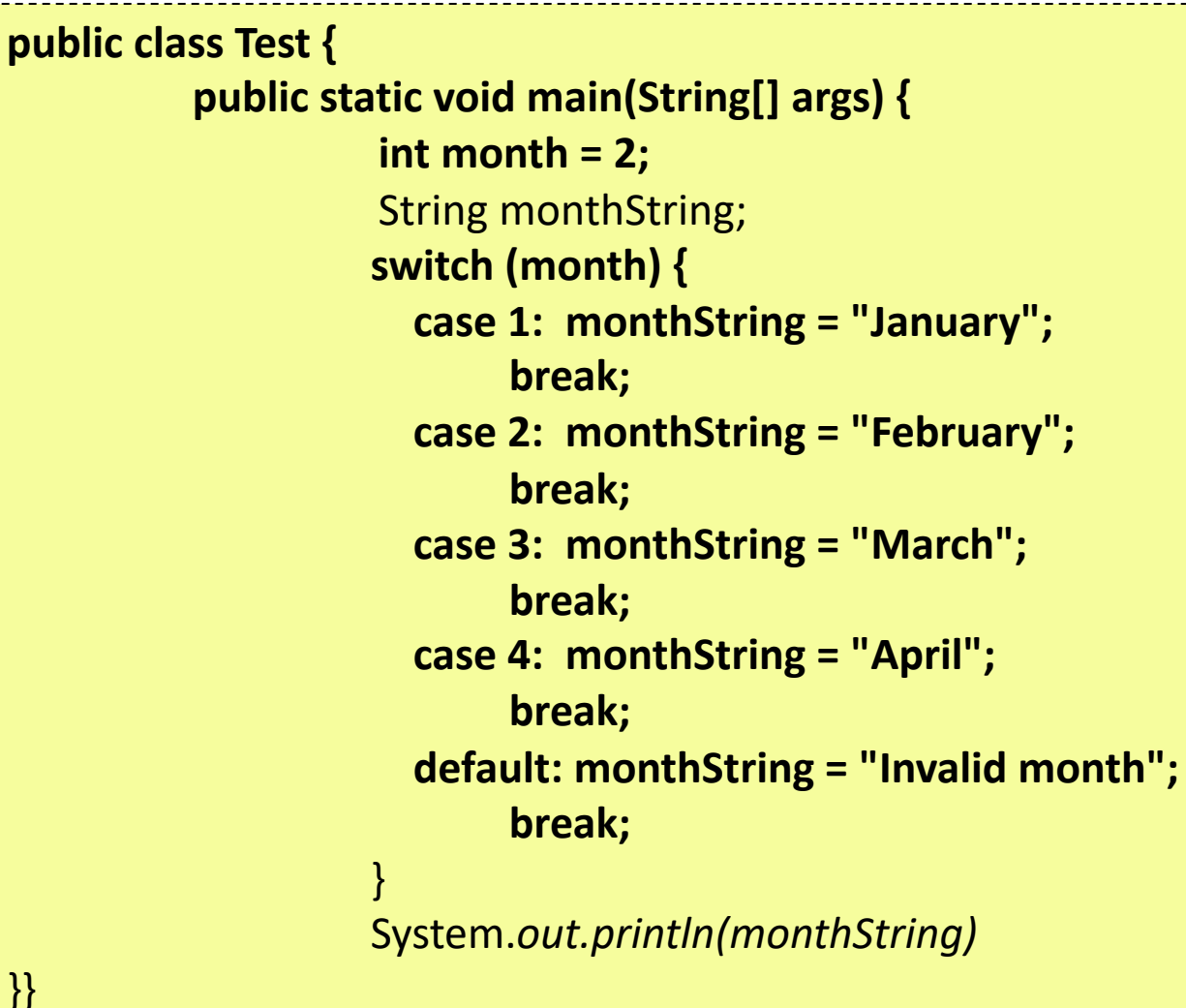

**Itérations** 

}

– Boucle : « for (initialisation ; condition ; modification) { … } »

```
for (int i=0; i<5; i++)
          System.out.println("i vaut " + i);
```

```
double[] Tab = \{4.2, -7.1, 11.1\};
for (int i=0; i<Tab.length; i++)
          System.out.println(Tab[i]);
```
– Boucle (for each) : « for (Type var : Collection) { … } »

```
int[] Tab = \{4, 7, 11\};
for(int v : Tab)
           System.out.println(v);
```
String[] data = { "Toronto", "Stockholm" }; for (String s : data) { System.*out.println(s);*

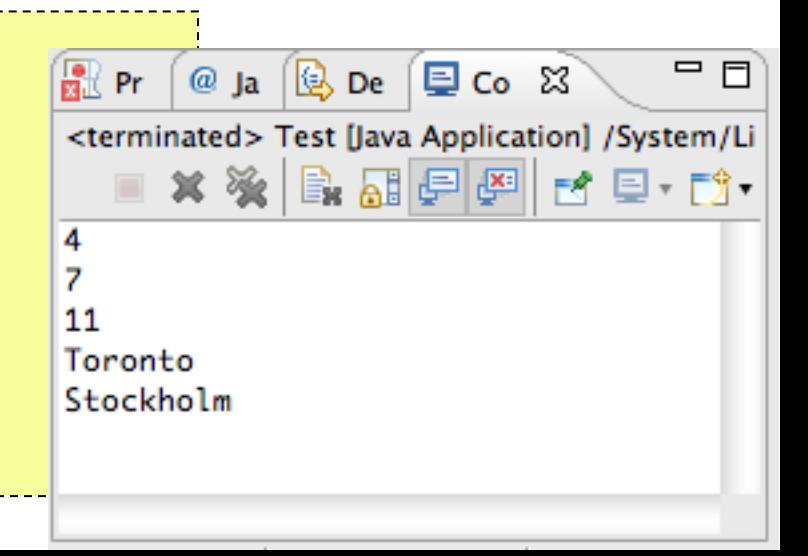

- Itérations (suite)
	- Tant que : « while (condition) { … } »

 $int i = 0$ ; **while** (i<5) { System.*out*.println("i vaut " + i);  $i++$ ; }

– Faire jusqu'à : « do { … } while (condition) »

 $int i = 0;$ **do** { System.*out*.println("i vaut " + i);  $i++$ ; } **while** (i!=5);

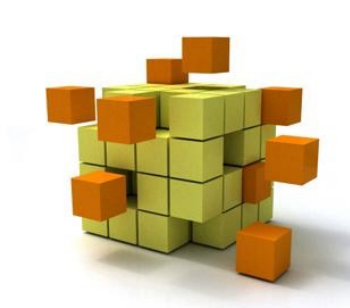

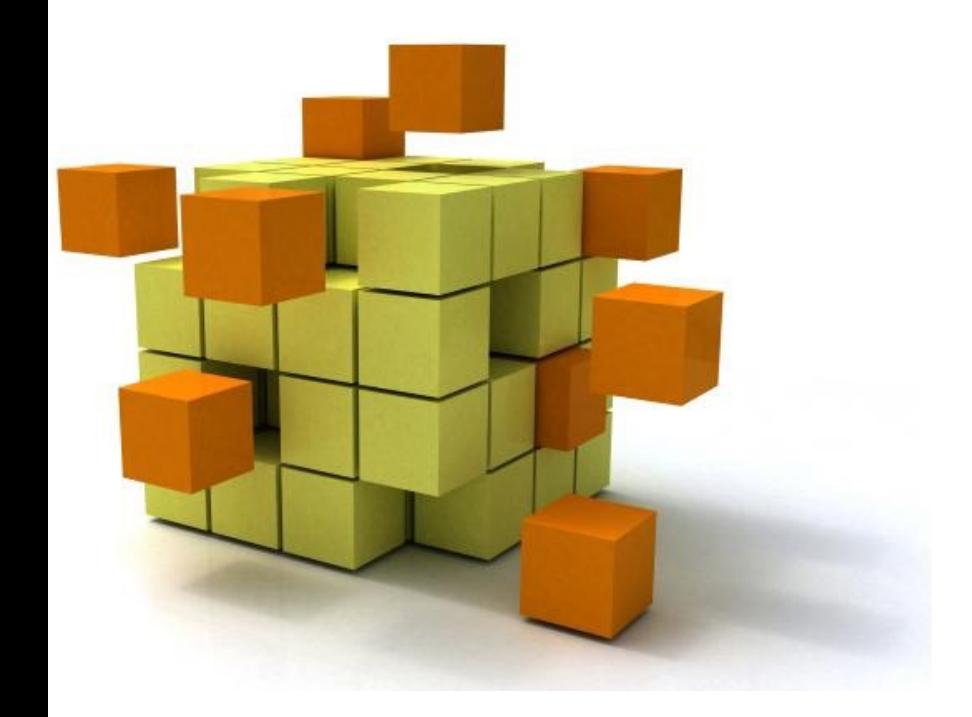

• Classe : représentation UML

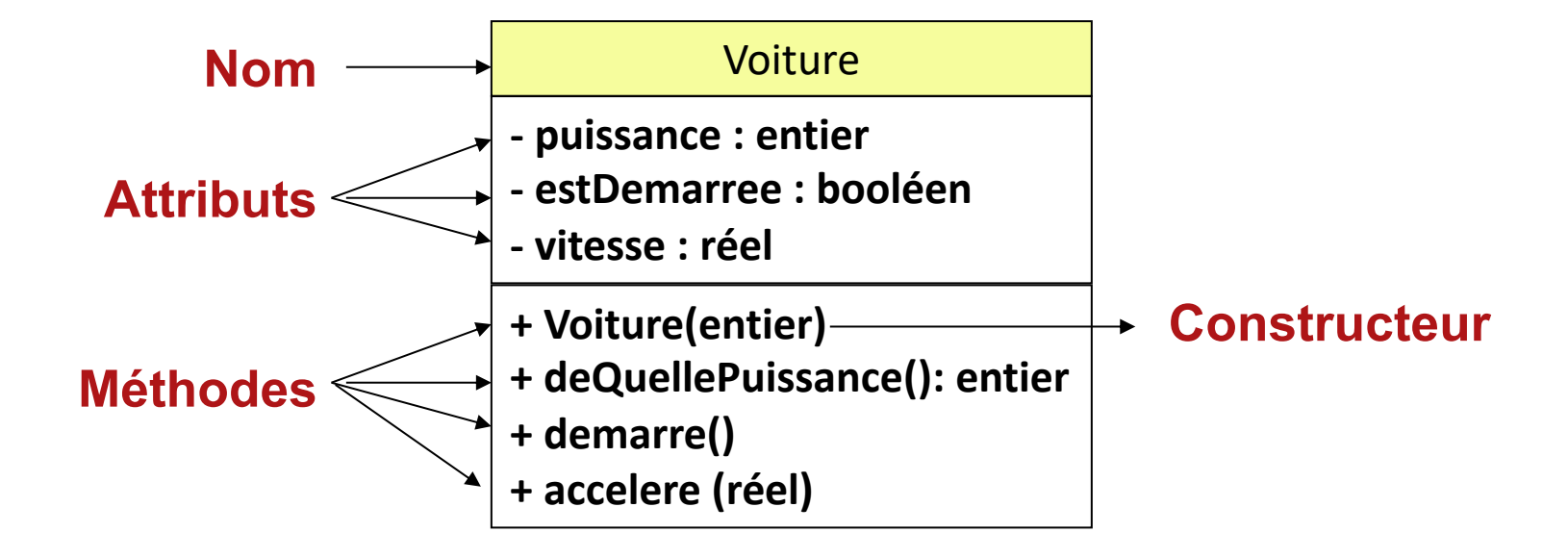

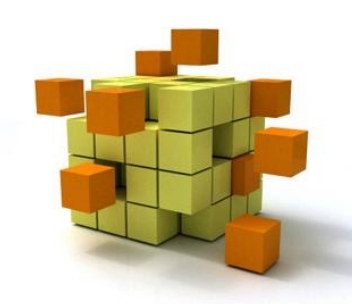

#### **class Voiture** {

 **private** int puissance; **private** boolean estDemarree; **private** double vitesse;

```
 public Voiture (int p) {
```

```
if (p>0)puissance = p;
else
   puissance = 5;
estDemarree = false;
```

```
vitesse = 0;
```
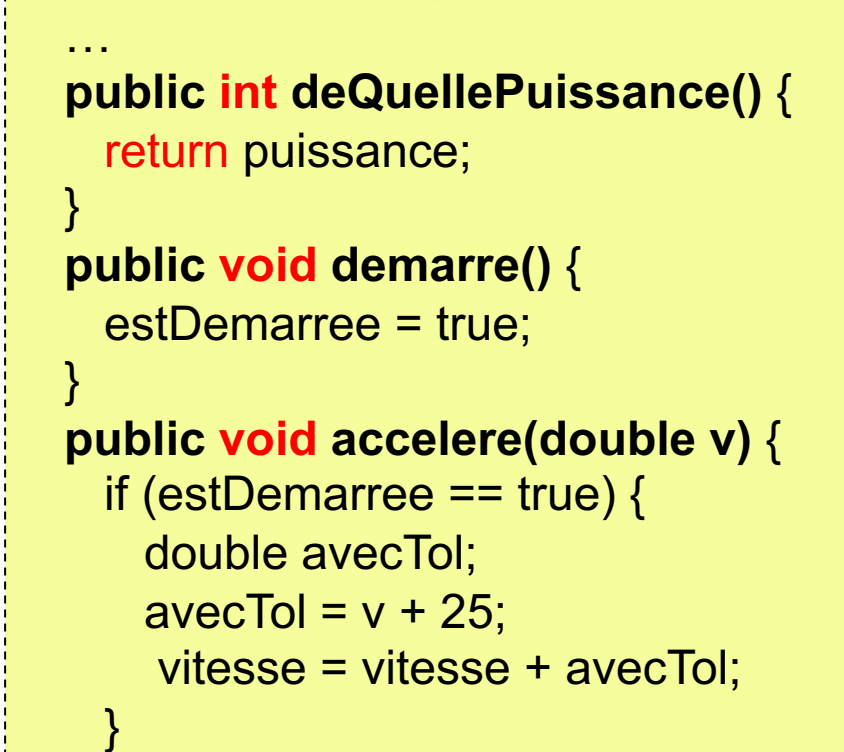

}

}

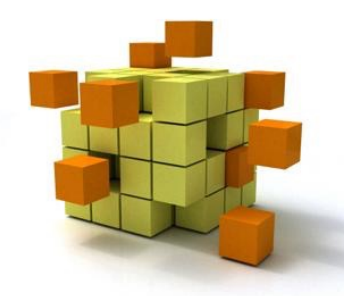

}

…

- Un objet est **instance** d'une seule classe
	- Se conforme à la description que celle-ci fournit
	- Admet une valeur propre à l'objet pour chaque attribut de la classe
	- Les valeurs des attributs caractérisent l'**état** de l'objet
	- Possibilité de lui appliquer toute opération définie dans la classe
- Tout objet est manipulé et identifié par sa référence
	- On parle indifféremment d'**instance**, de **référence** ou d'**objet.**

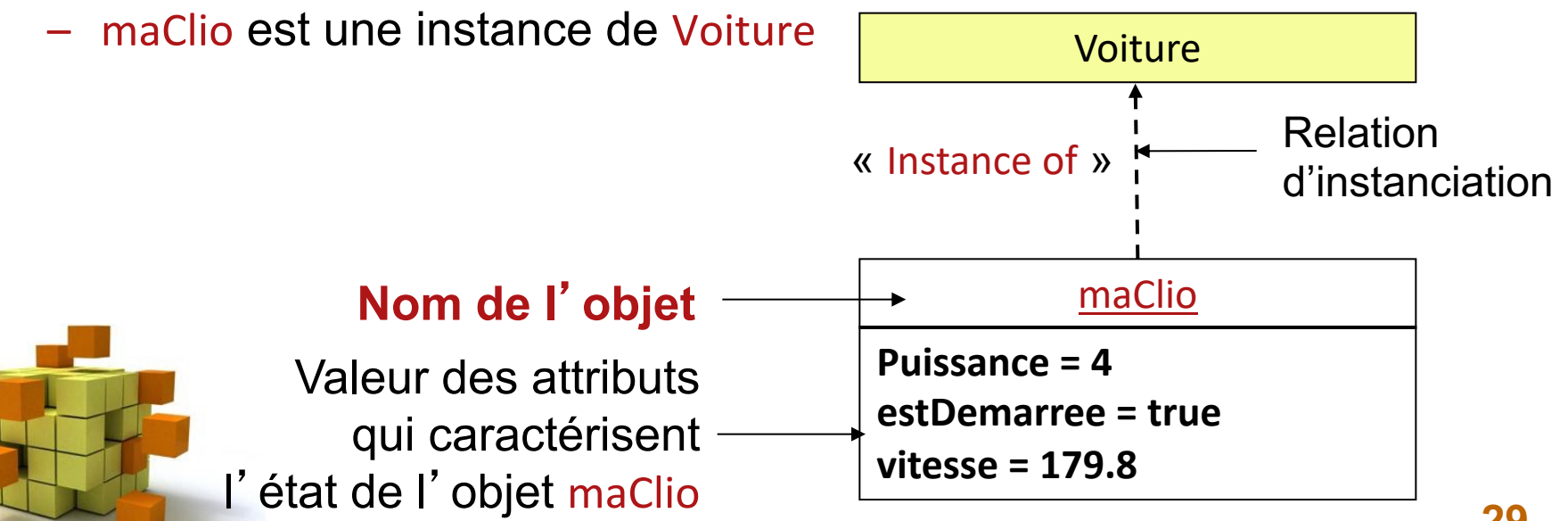

• Chaque objet qui est une instance de la classe Voiture possède ses propres valeurs d'attributs

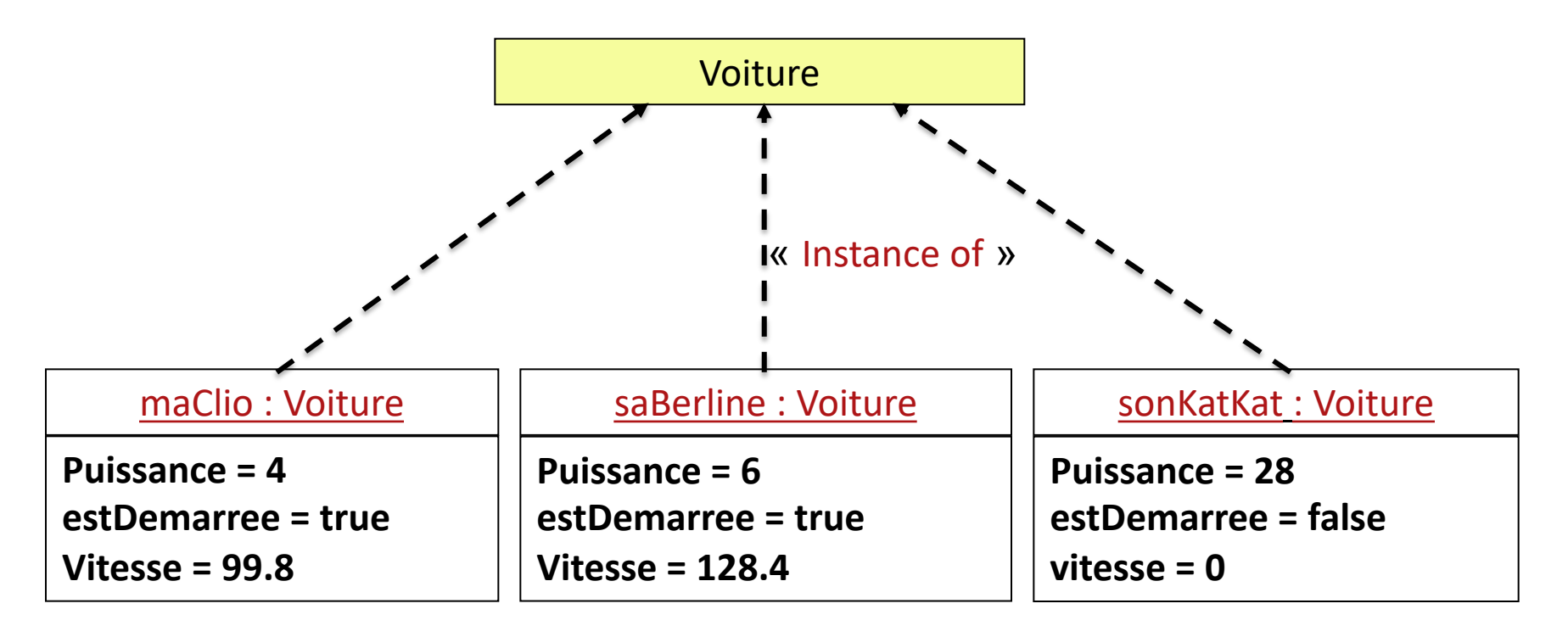

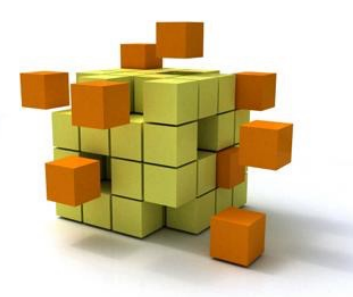

**public class Test { public static void main(String[] args) {**

> Voiture maClio = null; maClio = **new Voiture(4);** maClio.demarre(); maClio.accelere(99.8);

Voiture saBerline = **new Voiture(6);** saBerline.demarre(); saBerline.accelere(128.4);

System.out.println(saBerline);

}

}

Voiture sonKatKat = **new Voiture();**

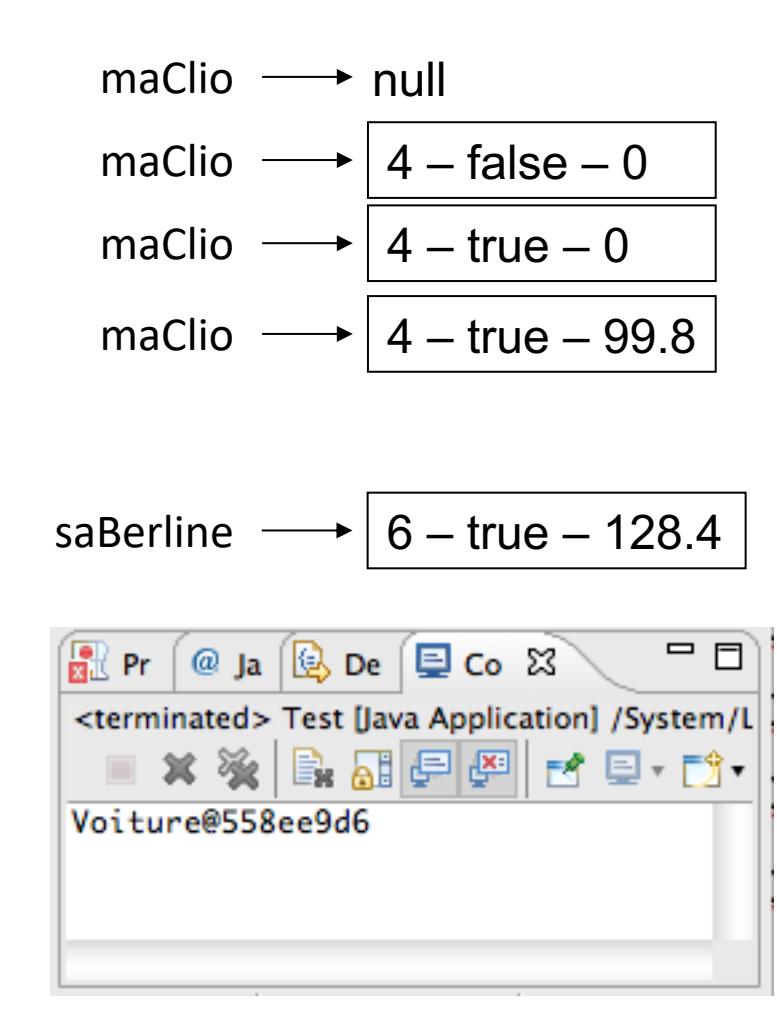

```
class Voiture {
   private int puissance;
   private boolean estDemarree;
   private double vitesse;
   public Voiture () {
     puissance = 5;
     estDemarree = false;
     vitesse = 0.;
  }
 public Voiture (int p) {
     puissance = p;
     estDemarree = false;
     vitesse = 0.;
  } 
 public Voiture (int p, boolean d, double v) {
     puissance = p;
     estDemarree = d;
     vitesse = v;
  }
…}
                                        public class Test {
                                            public static void main(String[] args) {
                                               Voiture maClio = new Voiture();
                                               Voiture saBerline = new Voiture(4);
                                               Voiture sonKatKat = new Voiture(28, true, 10.5);
                                            }
                                        }
                                                           Constructeurs multiples
```
**public class Test { public static void main(String[] args) {**

```
Voiture maClio = new Voiture(4);
maClio.demarre();
maClio.accelere(99.8);
```

```
Voiture saPolo = new Voiture(4);
saPolo.demarre();
saPolo.accelere(99.8);
```

```
if (maClio == saPolo)
    System.out.println("== -> true");
else
    System.out.println("== -> false");
```
System.out.println(maClio); System.out.println(saPolo);

}

$$
maClio \longrightarrow 4 - true - 99.8
$$
\n
$$
saPolo \longrightarrow 4 - true - 99.8
$$
\n
$$
aPv \quad \textcircled{a} \quad \text{Be} \quad \text{De} \quad \text{Co} \quad \text{25}
$$
\n
$$
extrimiated > Test [Java Application] / System/L
$$
\n
$$
x \times \text{Be} \quad \text{Be} \quad \textcircled{e} \quad \text{E} \quad \text{E} \quad \text{E} \quad \text{E} \quad \text{E}
$$
\n
$$
votture@558ee9d6
$$
\n
$$
Voiture@199a0c7c
$$

**public class Test { public static void main(String[] args) {**

```
Voiture maClio = new Voiture(4);
maClio.demarre();
maClio.accelere(99.8);
```
Voiture saBerline = **new Voiture(6);**

```
saBerline = maClio;
if (maClio == saBerline)
   System.out.println("== -> true");
else
   System.out.println("== -> false");
```
System.*out.println(maClio);* System.*out.println(saBerline);*

}

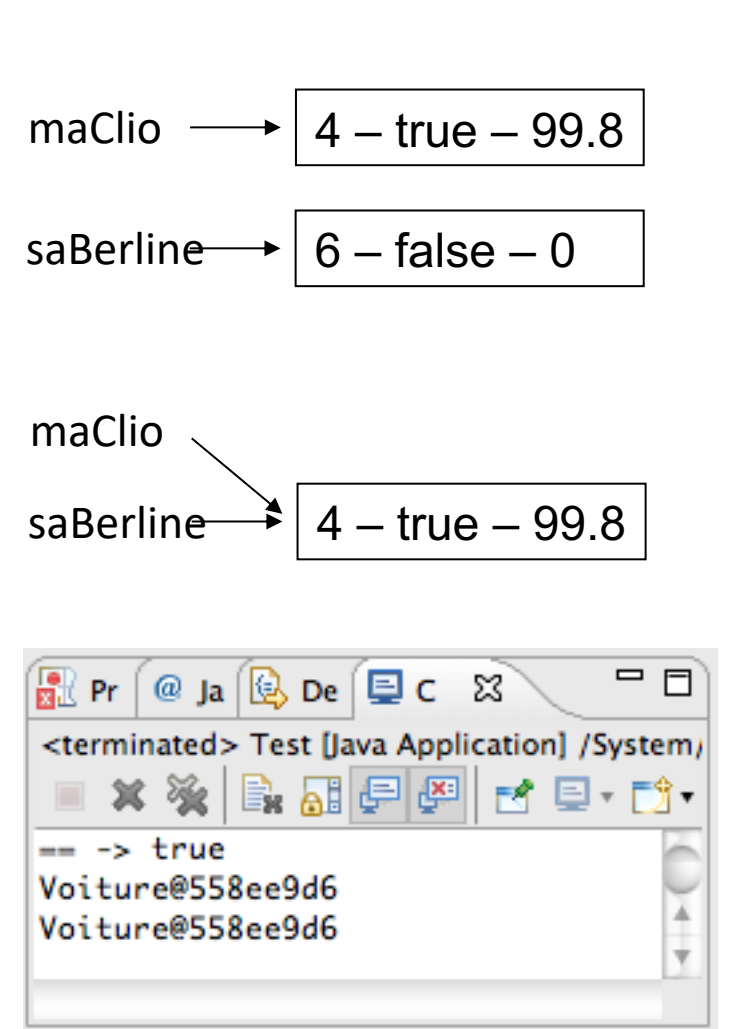

• Variables et constantes de classe par l'exemple

```
public class Voiture {
  private int poids;
  public static final int PTAC_MAX = 3500;
  private static int nbVoitCreees = 0;
```

```
 public Voiture(int p, ...) {
 poids = p;
  nbVoitCrees++;
```
}

• Méthodes de classe par l'exemple

**public class** Voiture {  **private static int** nbVoitCreees = 0;

 **public static int** getNbVoitCreees(){  **return** Voiture.nbVoitCreees;

**public class** TestMaVoiture {  **public static void** main (String[] argv) { Voiture V1 = **new** Voiture(2500); System.out.println("Nbre Instance :" + Voiture.getNbVoitCreees()); }

}

}

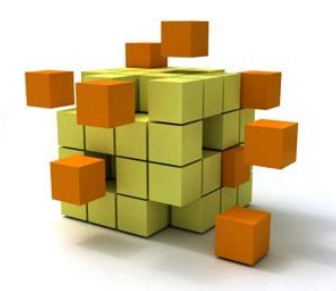

}

#### Tableau d'objets

1. Déclaration

Voiture[] monTableau;

2. Dimensionnement

monTableau = **new** Voiture[3];

3. Initialisation

monTableau[0] = **new** Voiture(); monTableau[1] = **new** Voiture(7); monTableau[2] = **new** Voiture(8, true, 10); 1. 2. et 3.

Voiture[] monTableau = {  **new** Voiture(),  **new** Voiture(7),  **new** Voiture(8, true, 10) };

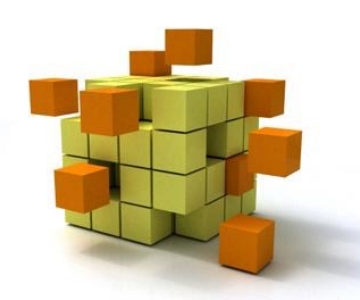

**for** (int  $i = 0$ ;  $i <$  monTableau.length;  $i++$ ) monTableau[i].demarre();
## 4- Classes et objets

…}

```
class Voiture {
                                                                       Méthode toString()private int puissance;
    private boolean estDemarree;
    private double vitesse;
                                                        public class Test {
    public Voiture (int p) {
                                                            public static void main(String[] args) {
         puissance = p;
                                                                   Voiture maClio = new Voiture (5);
         estDemarree = false;
                                                                   System.out.println(maClio);
         vitesse = 0.;
                                                             }
    }
                                                        }
    public String toString() {
                                                                   \mathbb{R} Pr \lbrack\mathcal{Q} \rbrack a \lbrack\mathcal{Q} \rbrack De \lbrack\mathcal{Q} \rbrack Co \mathbb{X}=FString S ="Voiture [\n"
                                                                    <terminated> Test [Java Application] /System/
           + " puissance=" + puissance + ",\n"
                                                                        x \otimes b. \Box e e i d e \Box+ " estDemarree=" + estDemarree + ",\n"
                                                                   Voiture [
           + " vitesse=" + vitesse 
                                                                     puissance=5,
                                                                      estDemarree=false,
           + "\n]";
                                                                     vitesse=0.0
         return S;
    }
```
## 4- Classes et objets

• Encapsulation : visibilité des membres d'une classe

#### + public

#### - private

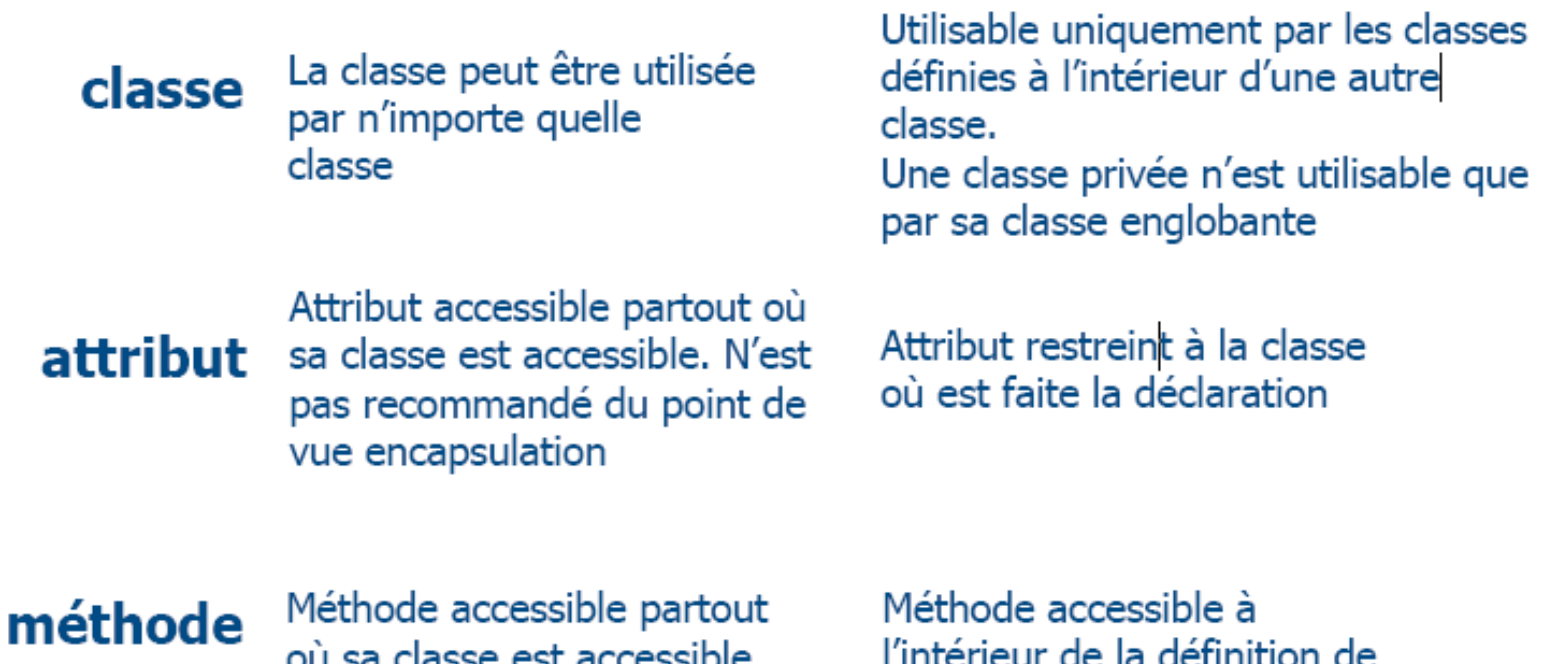

la classe

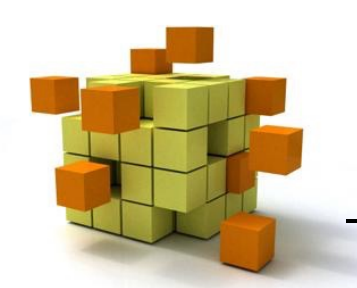

Le statut « protected » sera vu dans l'héritage.

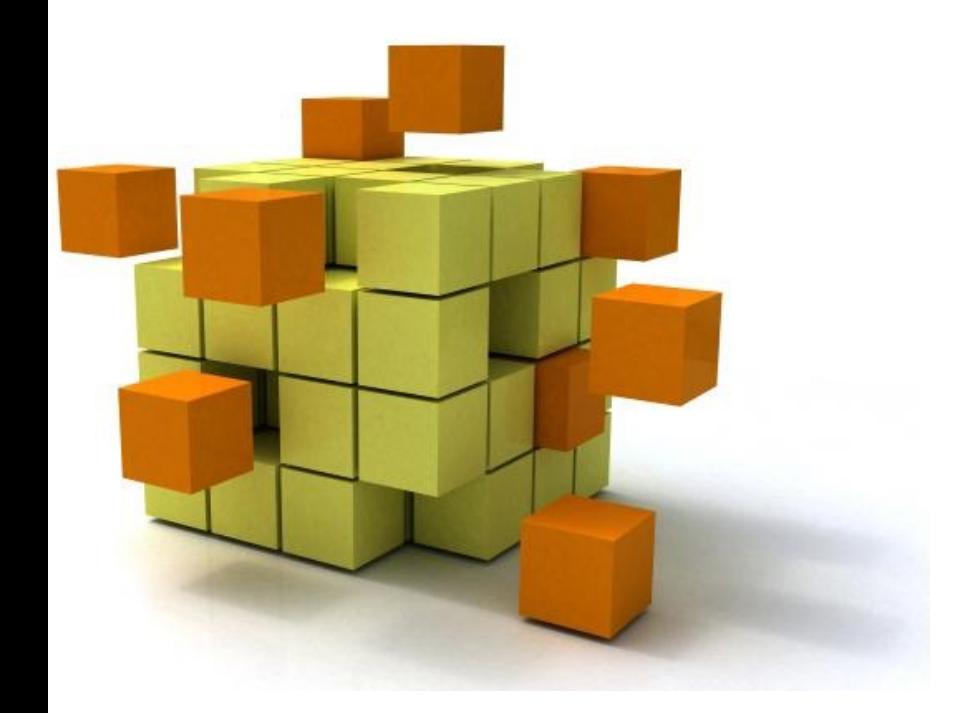

## **5- Enumérations**

## 5- Les énumérations

}

}

– **Enumération** : ensemble de constantes

**public enum Day {** *SUNDAY, MONDAY, TUESDAY, WEDNESDAY, THURSDAY, FRIDAY, SATURDAY* 

– Autre exemple : les points cardinaux

**public enum Pc {** NORTH, EST, SOUTH, WEST }

– Autre exemple : les planètes du système solaire

**public enum Planet {** MERCURY, EARTH, MARS, JUPITER, SATURN, URANUS, NEPTUNE

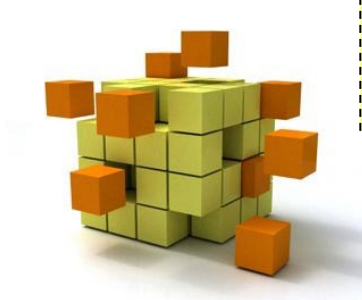

## 5- Les énumérations

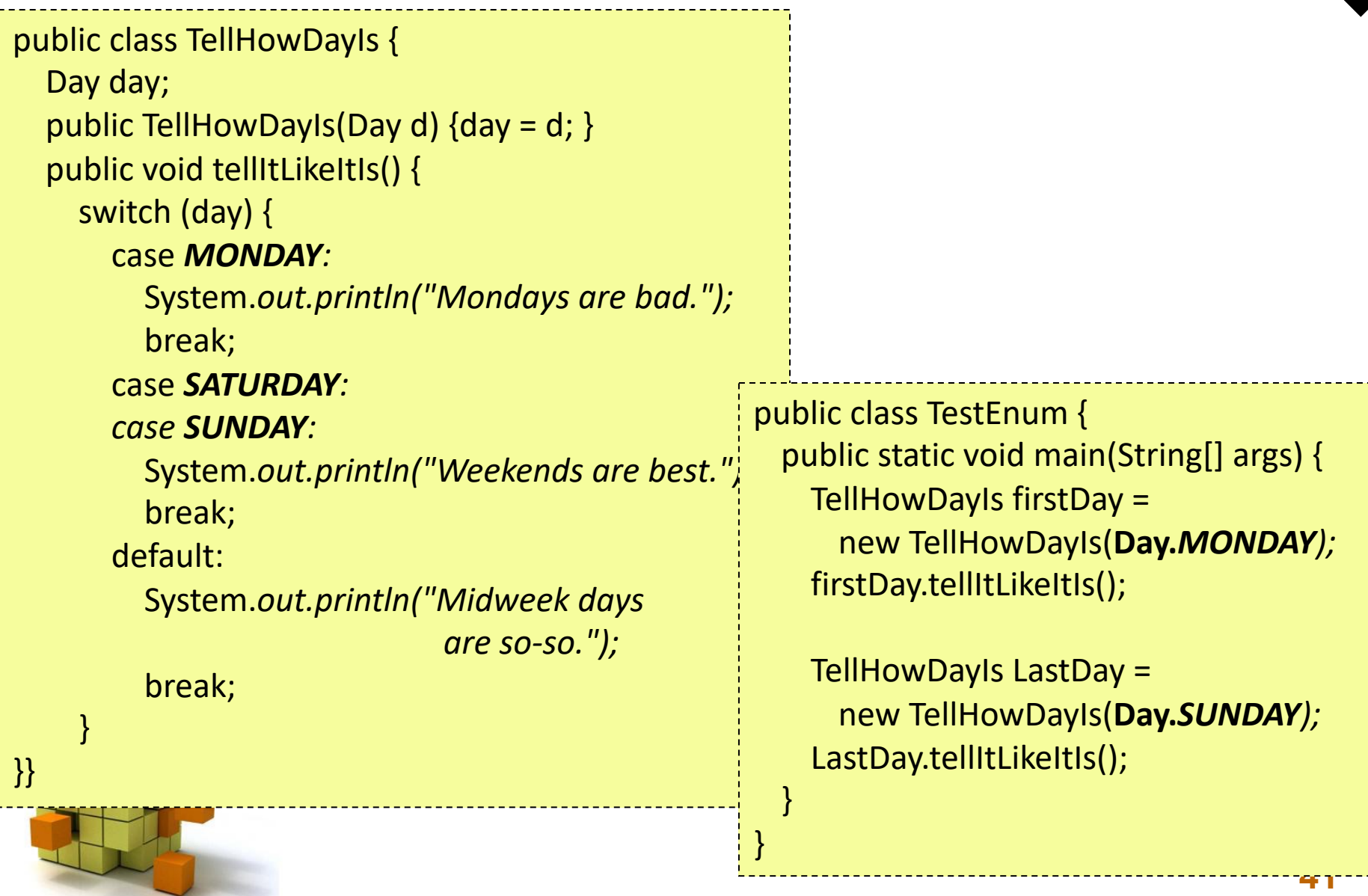

### 5- Les énumérations

public enum Planet { *MERCURY (3.303e+23, 2.4397e6), EARTH (5.976e+24, 6.37814e6), MARS (6.421e+23, 3.3972e6), JUPITER (1.9e+27, 7.1492e7);*

```
 private final double mass;
private final double radius;
Planet(double m, double r) {
  mass = m;
  radius = r;
```
}

}

// universal gravitational cst public static final double *G = 6.673E-11;* double surfaceGravity() { return *G \* mass / (radius \* radius);* } double surfaceWeight(double val) { return val\* surfaceGravity(); }

public class TestEnum { public static void main(String[] args) { double earthWeight = 70; Planet Terre = Planet.*EARTH;* double mass = earthWeight /Terre*.surfaceGravity();*

> for (Planet p : Planet.*values())* System.*out.printf(" weight on " + p.name() + " is " + p.surfaceWeight(mass) + "\n");* }

}

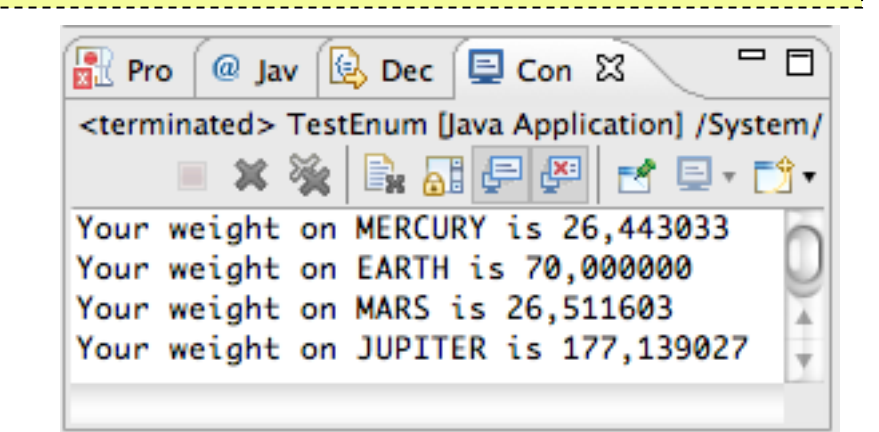

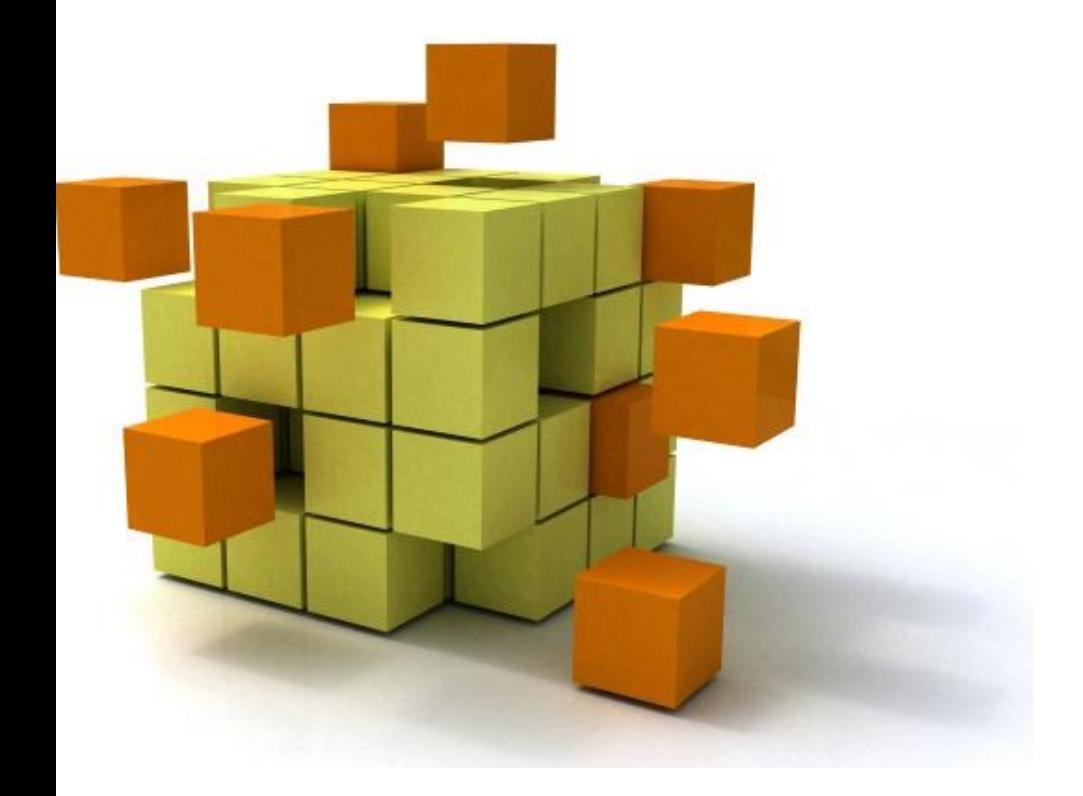

- Association : les objets sont sémantiquement liés
	- Exemple : une Voiture est conduite par un Conducteur
- Agrégation : cycles de vie indépendants
	- Exemple : une Voiture et une Galerie
- Composition : cycles de vie identiques
	- Exemple : voiture possède un moteur qui dure la vie de la voiture

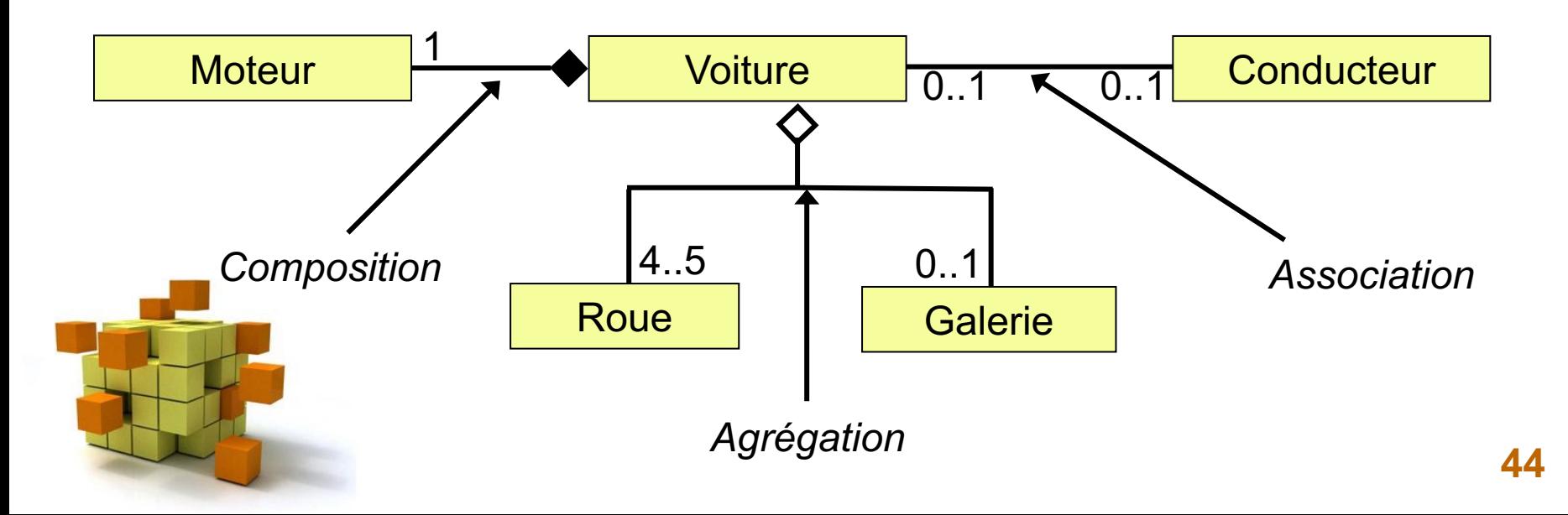

• Agrégation : L'objet de la classe Galerie n'envoie pas de message à l'objet de classe Voiture

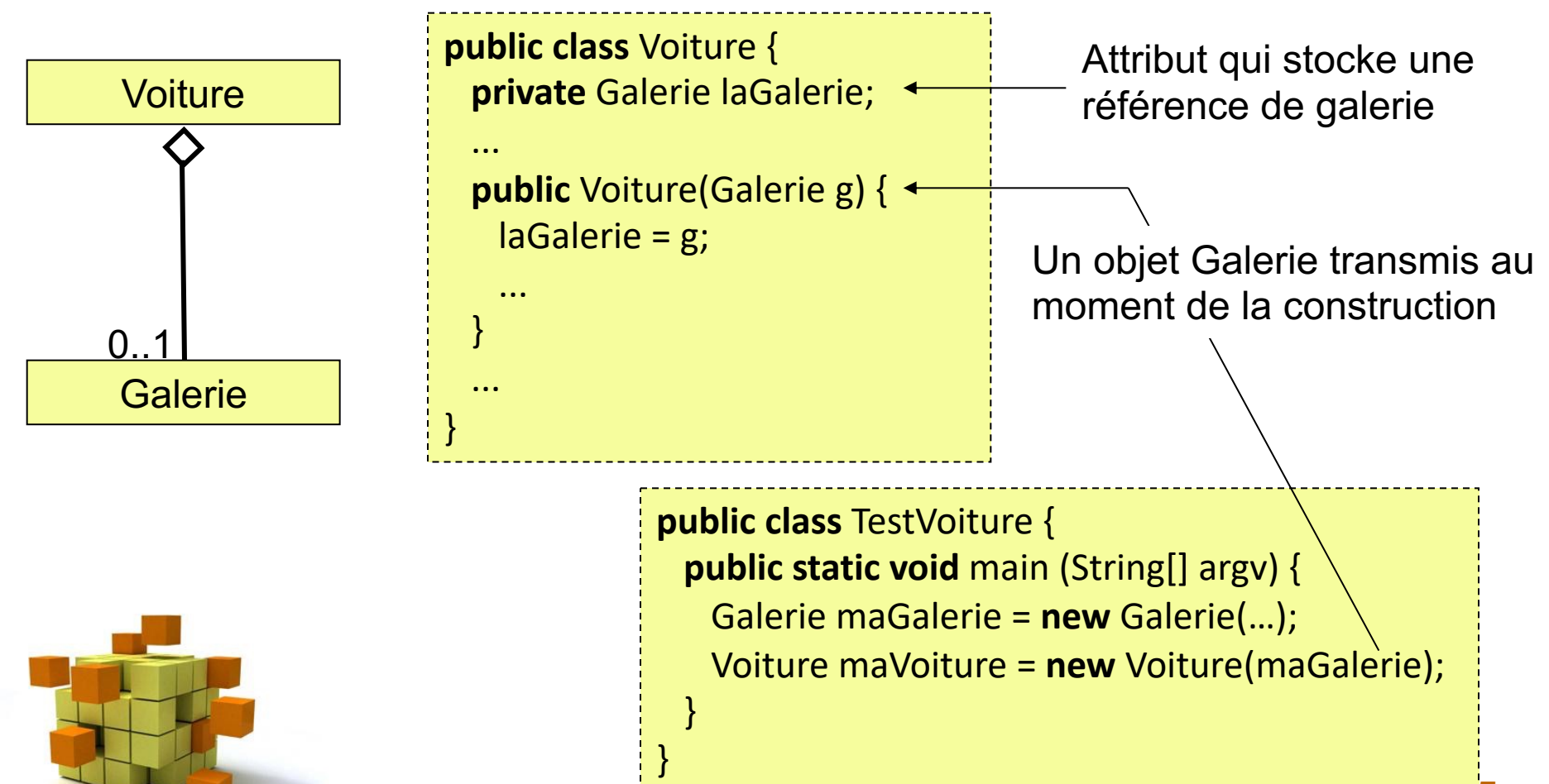

• Composition (Solution 1) : Seule Voiture envoie des messages à Moteur

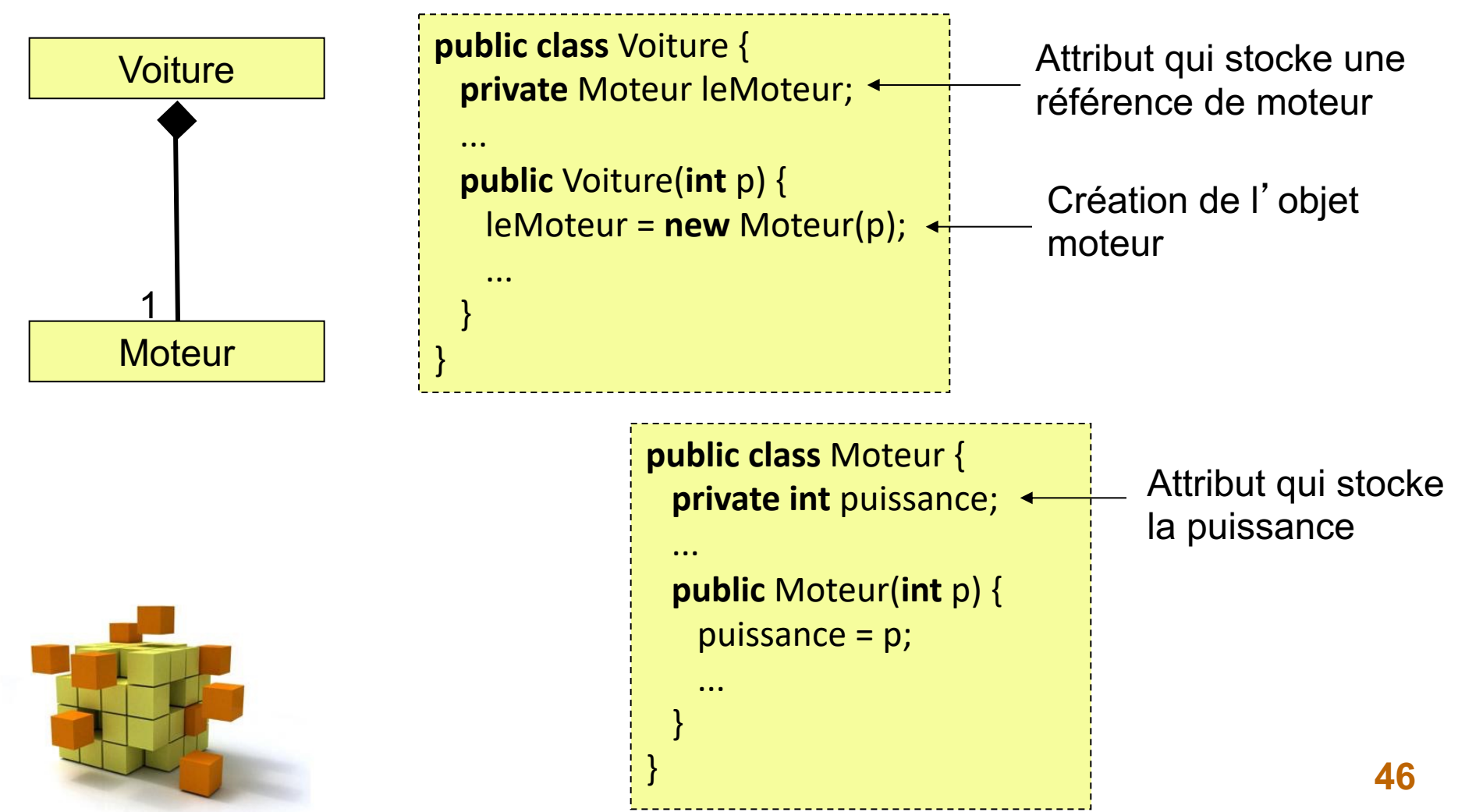

• Composition (Solution 2) : Les deux échangent des messages

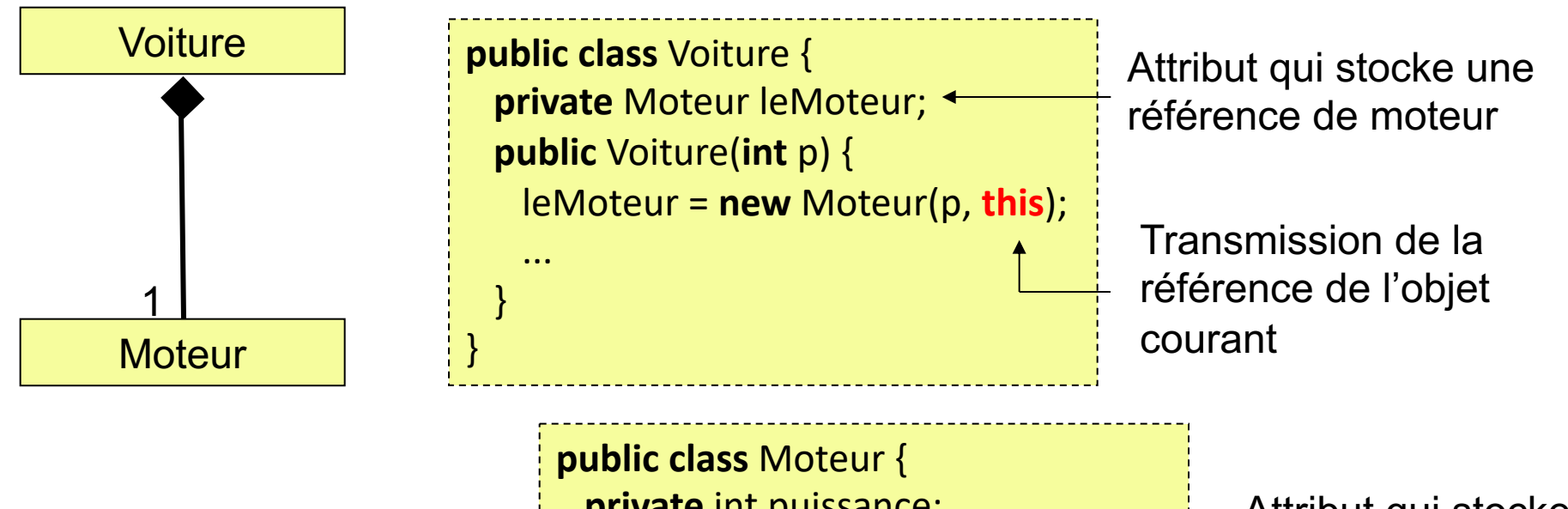

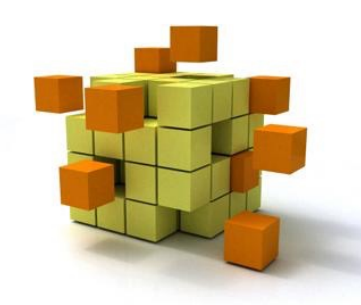

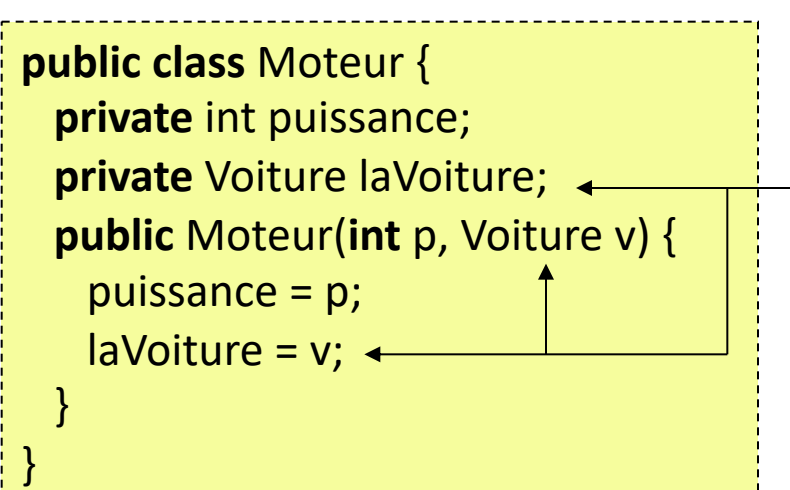

Attribut qui stocke une référence de voiture.

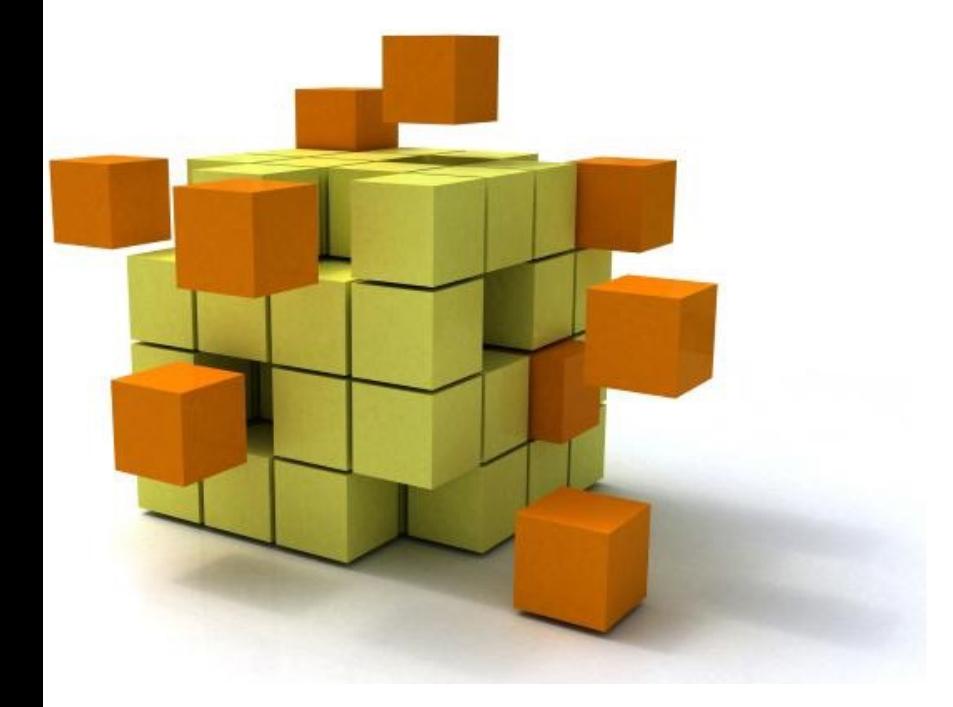

## **7- Les interfaces**

- Les méthodes d'une classe forme son interface avec le monde extérieur, c'est à dire les autres classes et en particulier le programme principal.
- Une Interface forme un ensemble de méthodes vides (ce que l'on appelle la signature de la méthode). Elle est vue comme une contrat à respecter par la classe qui l'implémente.

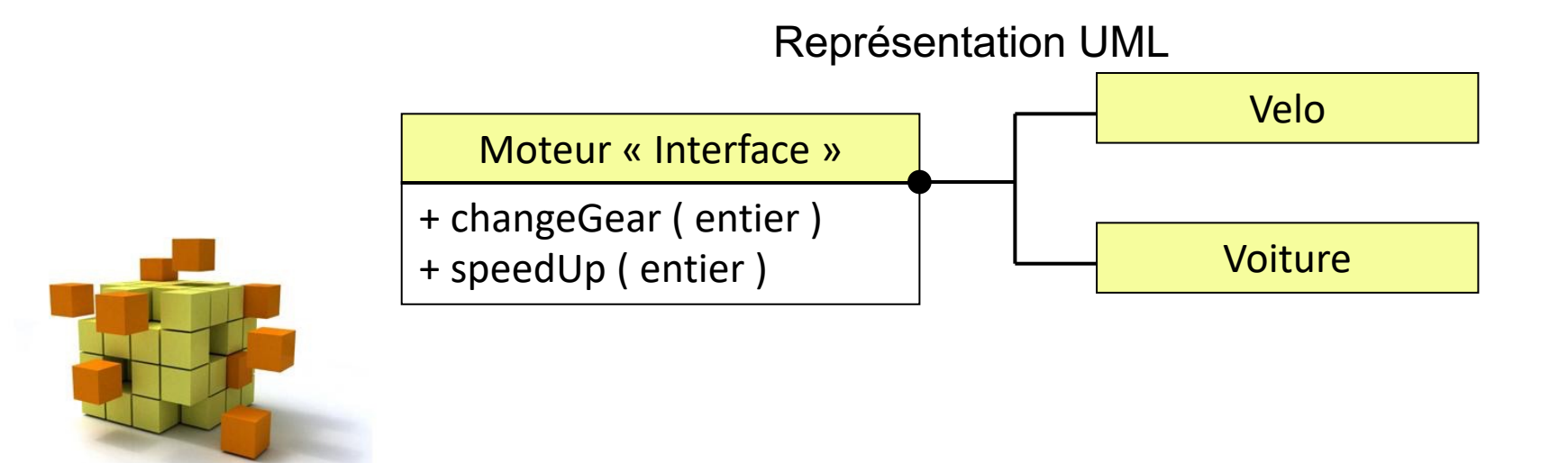

public interface Moteur{ public void changeGear(int newValue); public void speedUp(int increment);

public class Voiture implements Moteur{ private int puissance; … public Voiture (...) { …} public void **changeGear**(int newValue) { …} public void **speedUp**(int increment) { …}

public class Velo implements Moteur{ private int nbRoues = 2; private String Proprietaire; public Velo (String P) { Proprietaire = p; } public void **changeGear** (int newValue) { … } public void **speedUp** (int increment) { … }

}

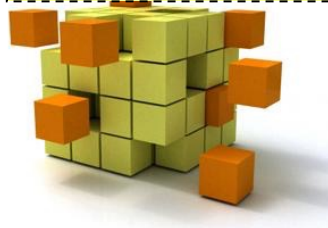

}

}

- Corps de l'Interface:
	- Contient des signatures de méthode
	- Peut contenir des constantes (*final*)
	- Peut contenir des implémentation de méthodes (mot-clé : *default*)
- Exemple : Comparer le taille d'objete quel qu'ils soient public interface Relatable { public int **isLargerThan**(Relatable other); }

Tous les objets provenant de classes qui implémentent *Relatable* pourront être comparés en taille (quel que soit la façon dont est calculée la taille). Exemples :

- Taille d'un livre: Taille = Nbre de pages
- Chaîne de caractères : Taille = Nombre de caractères
	- Etudiant : Taille = taille en centimètres

• Exemple d'usage de *default*

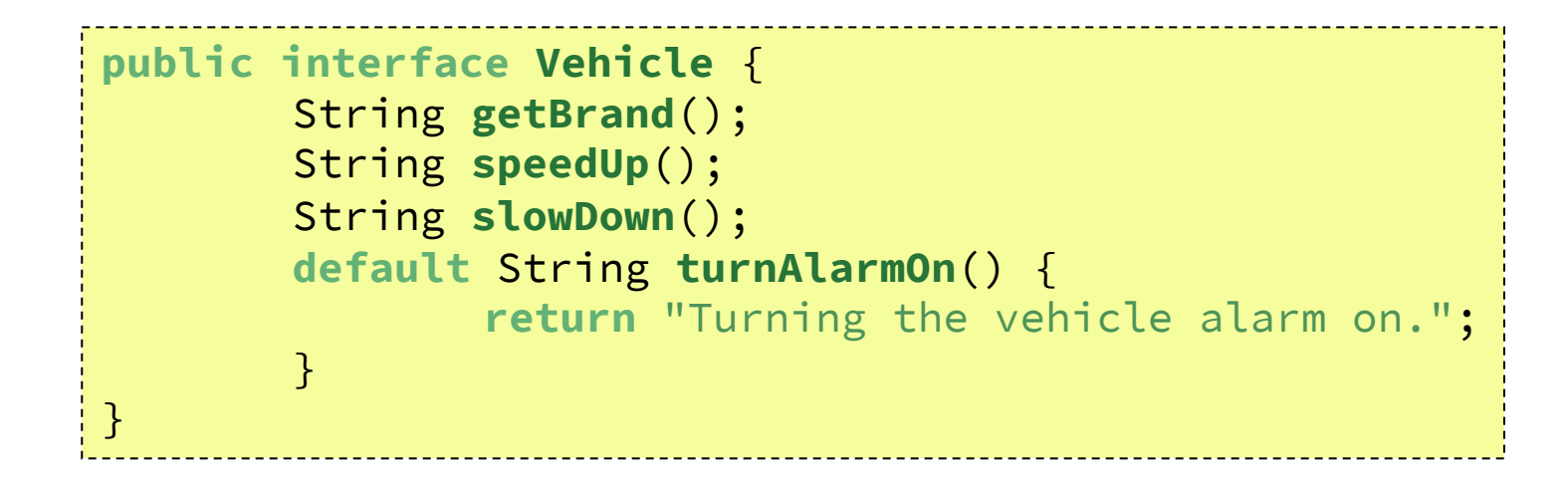

Il existe aussi la possibilité d'utiliser des méthodes statiques das les interfaces…

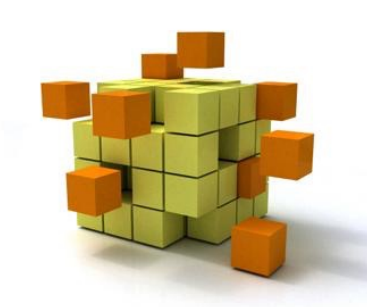

### Interface standard

- Le langage Java définit un certain nombre d'interfaces : *Cloneable*, *Serializable*, …
- Interface *Cloneable* pour dupliquer un objet (attention au rôle de l'opérateur = qui recopie les références) et garder la compatibilité avec les autres classes de Java.

Il faut alors implémenter la méthode public Object clone(), qui donne accès au service de clonage

```
public class Velo implements Moteur, Cloneable {
```

```
 …
 public Object clone() {
    Velo copie = new Velo( …);
    return copie;
```
}

}

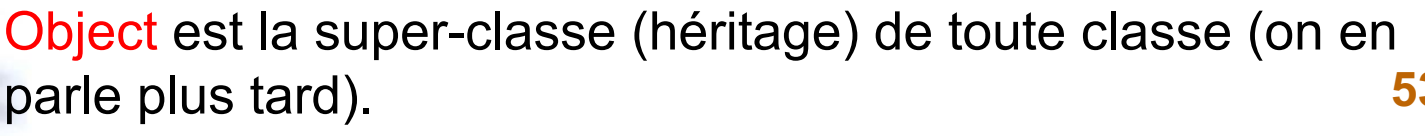

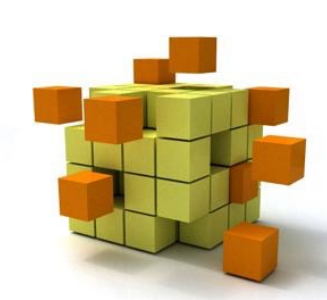

### Interface comme un type

- Une interface est un nouveau type. On peut ainsi définir une référence vers une interface et assigner cette référence vers un objet quelconque implémentant l'interface en question :
- Exemple : une Voiture et un Ordinateur sont des objets « Demarrable »

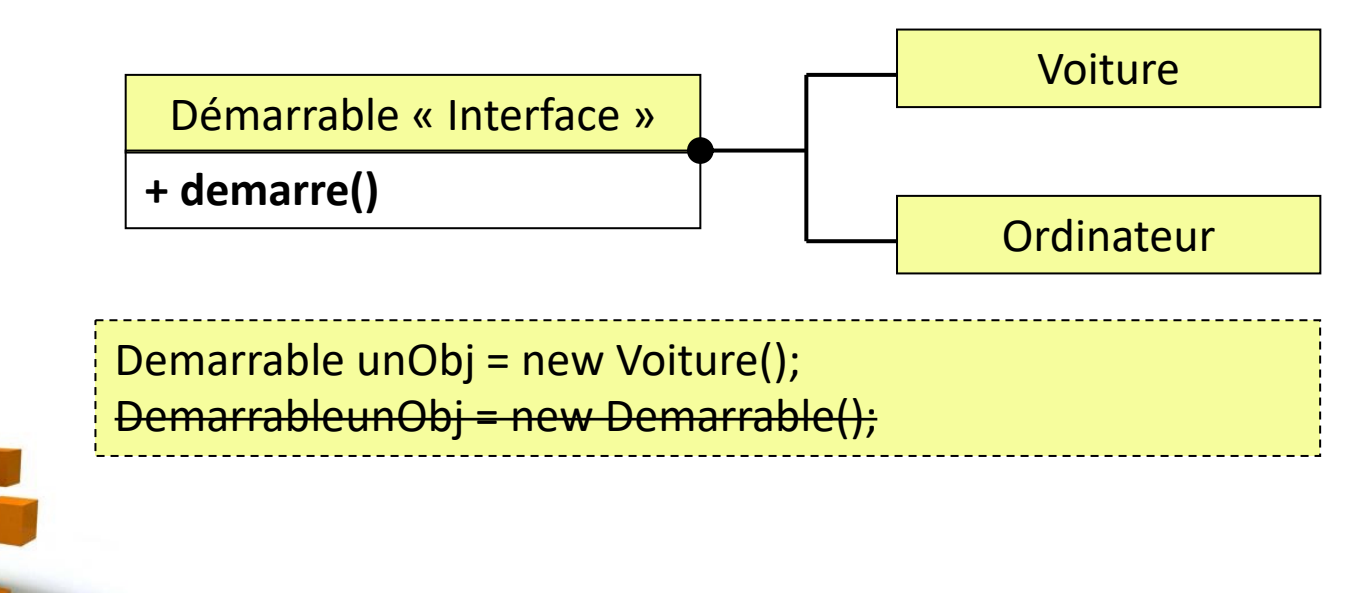

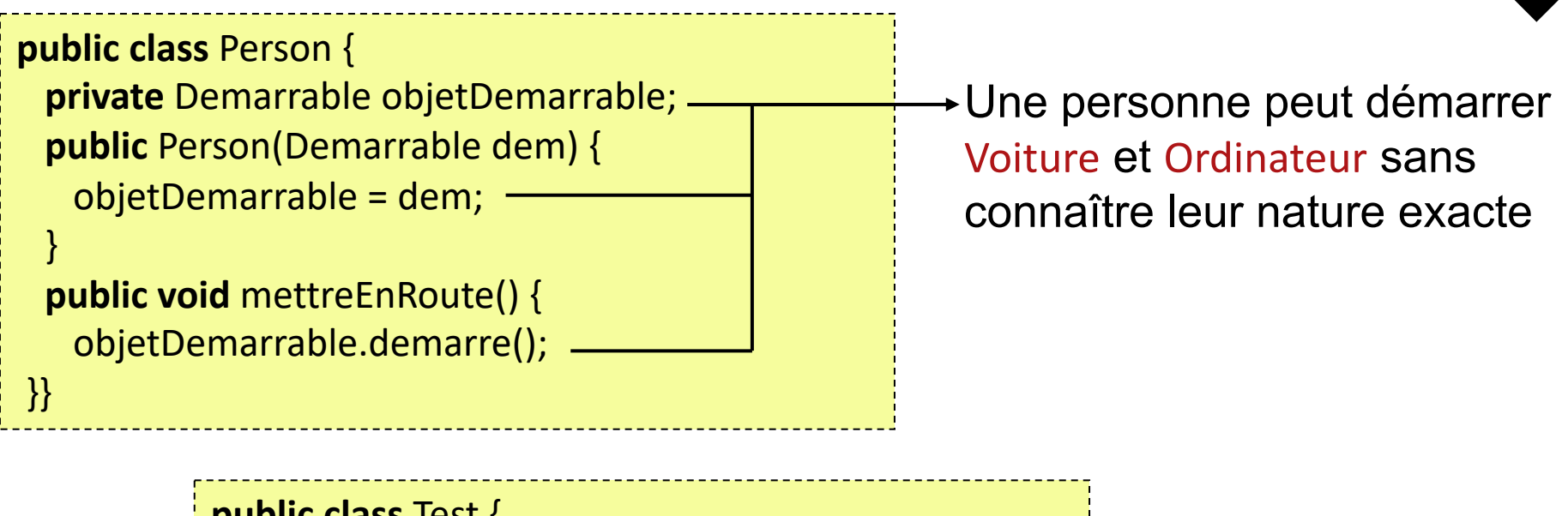

**public class** Test {  **public static void** main (String[] argv) { Demarrable dem1 = **new** Voiture(); Personne pers1 = **new** Personne(dem1); pers1.mettreEnRoute(); Demarrable dem2 = **new** Ordinateur(); Personne pers2 = **new** Personne(dem2); pers2.mettreEnRoute(); }}

Une personne peut démarrer tous les objets Demarrable

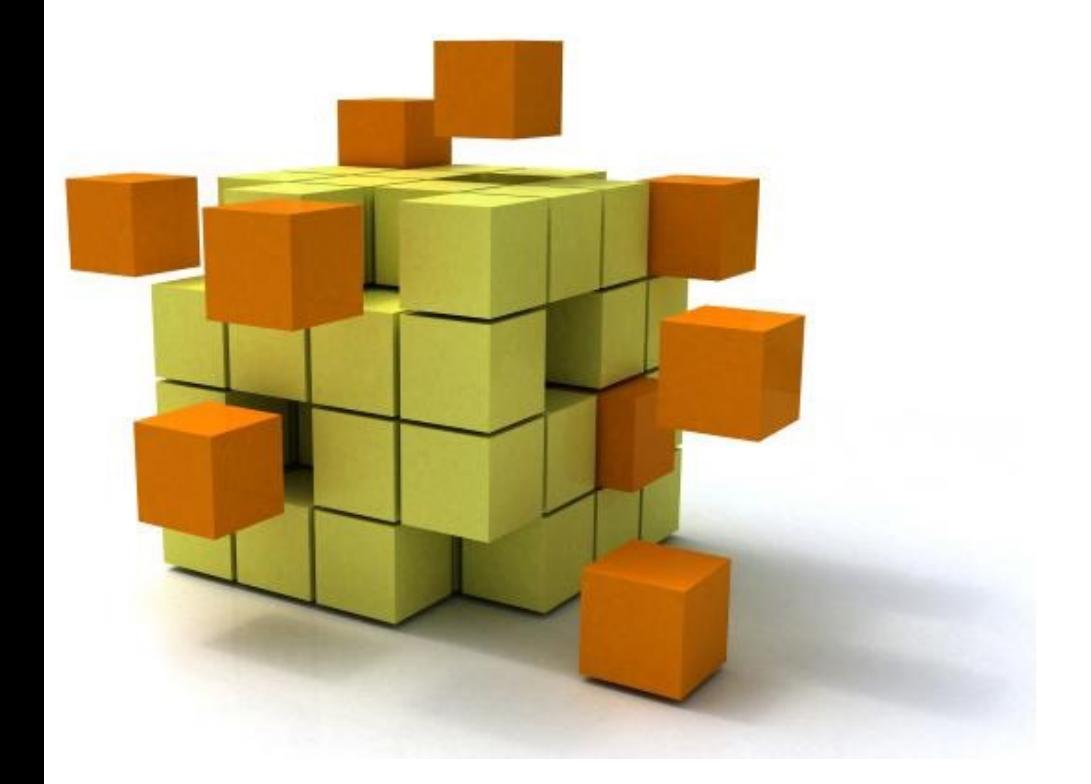

# 8- Hérit

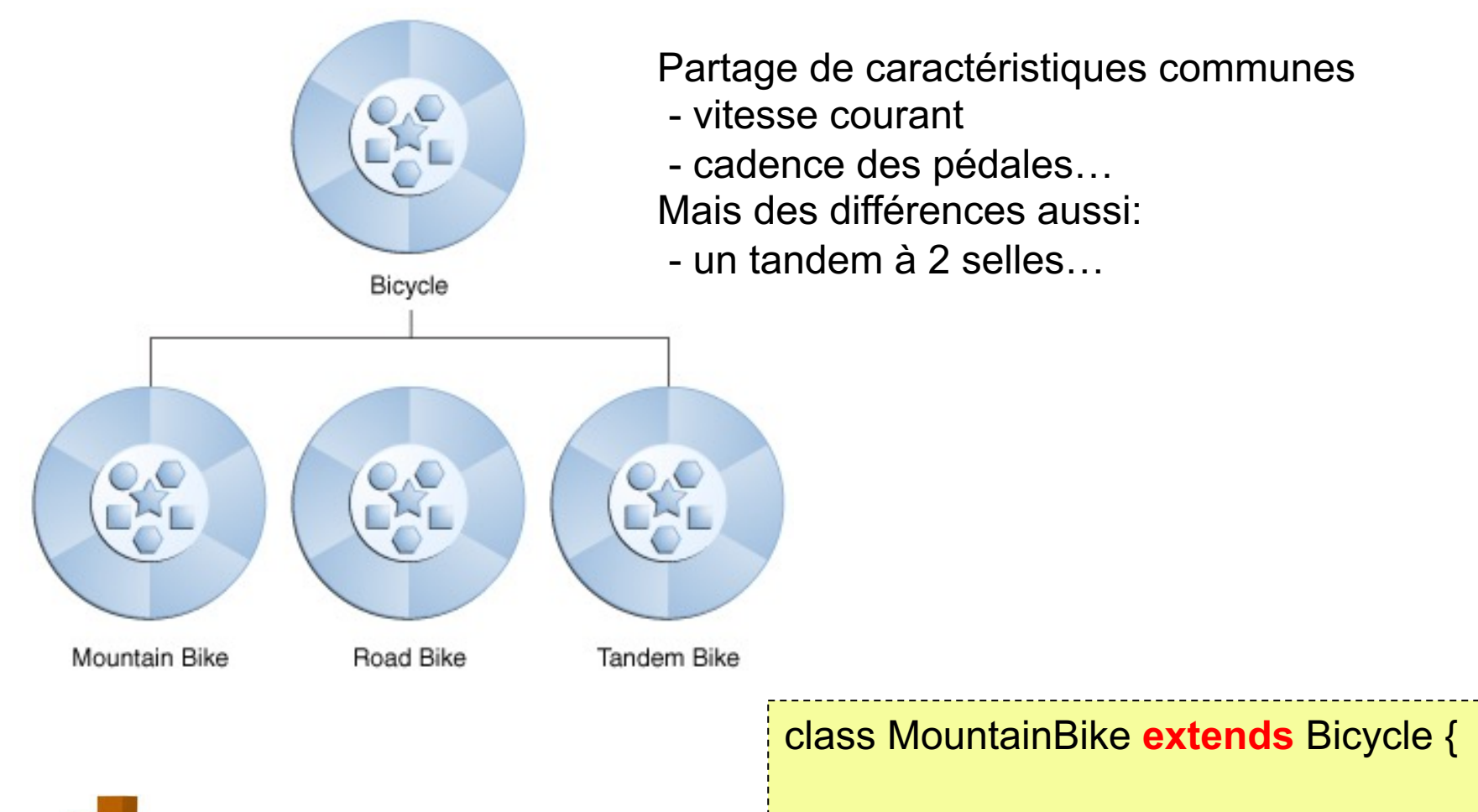

}

 // new fields and methods defining // a mountain bike would go here

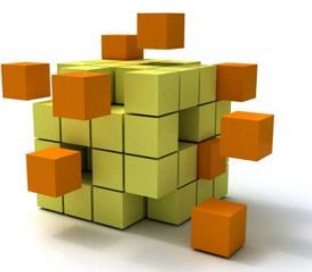

• La généralisation exprime une relation « **est-un** » entre une classe et sa super-classe

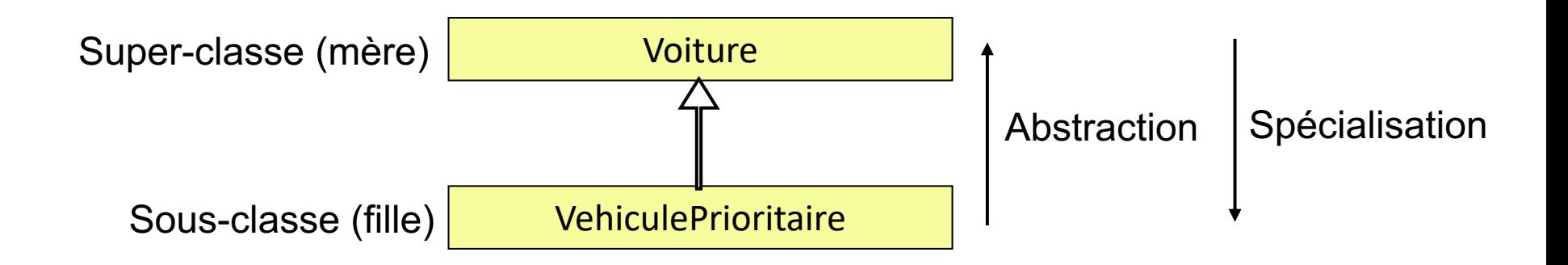

- L'héritage permet
	- de **généraliser** dans le sens abstraction
	- de **spécialiser** dans le sens raffinement

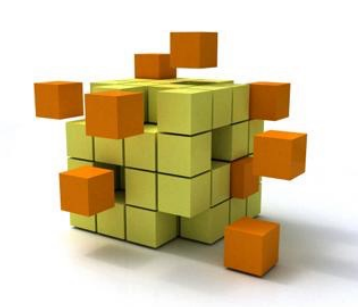

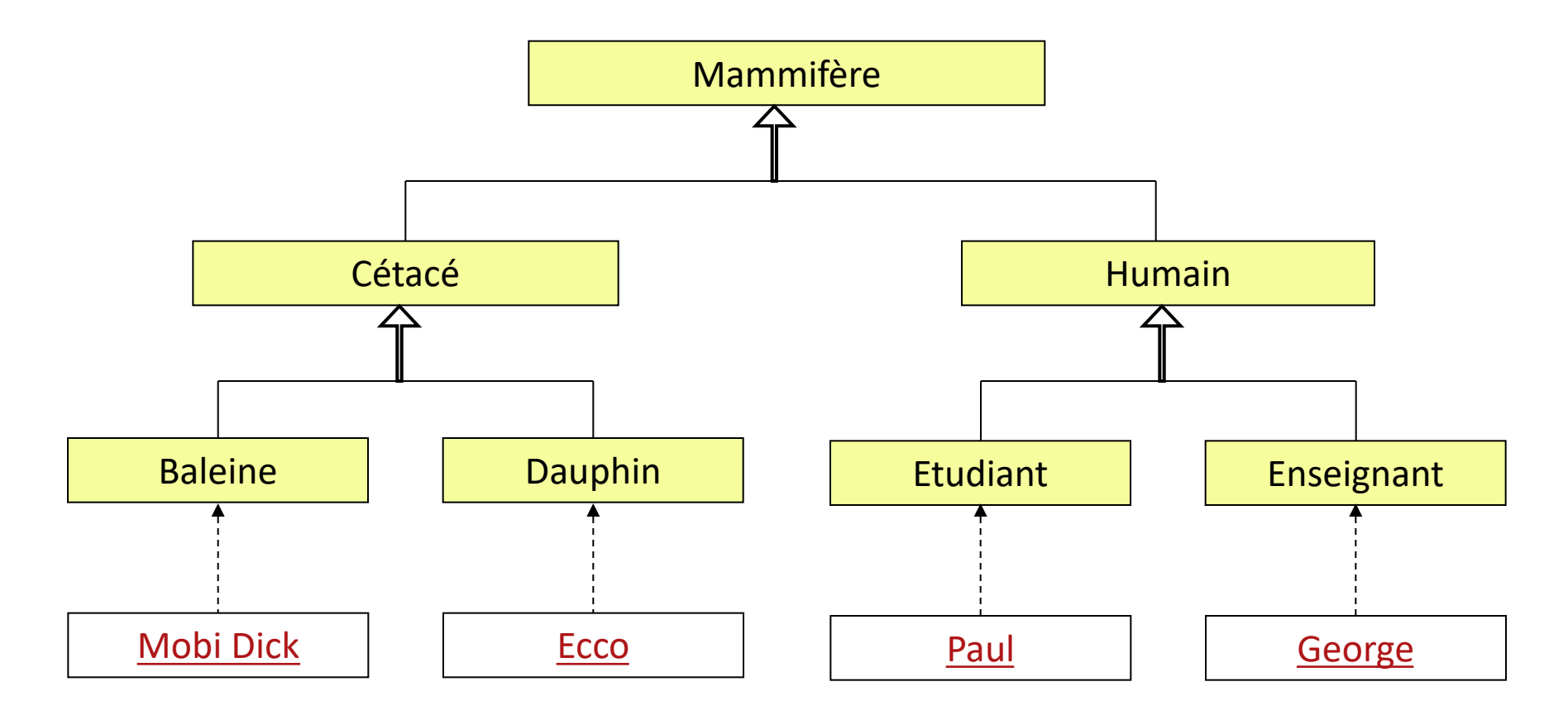

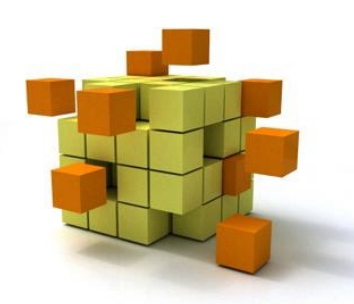

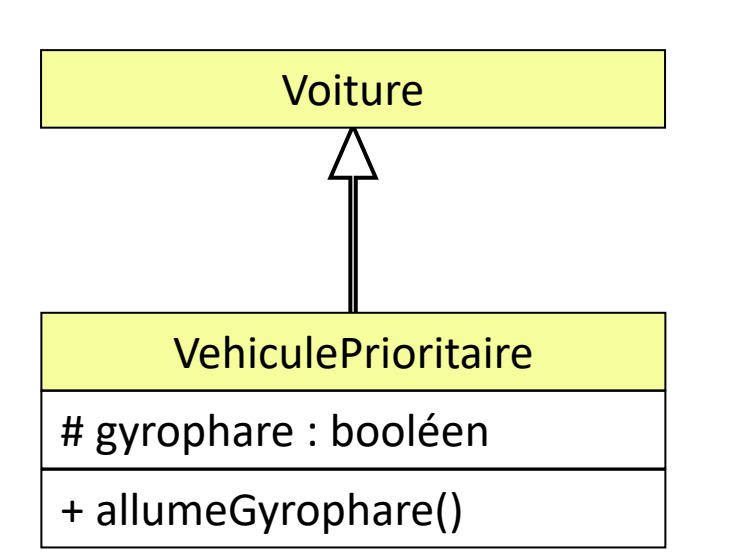

}

}

**public class** Voiture { protected boolean estDemarree; protected double vitesse; protected int puissance;

 public void demarre() { estDemarree = true; }

**public class** VehiculePrioritaire **extends** Voiture { protected boolean gyrophare;  **public void** allumeGyrophare() { gyrophare = **true**; }

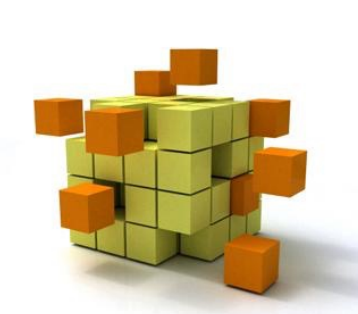

**public class** TestMaVoiture {  **public static void** main (String[] argv) { VehiculePrioritaire VP= **new** VehiculePrioritaire (...); VP.demarre(); VP. allumeGyrophare();

…

}

…}

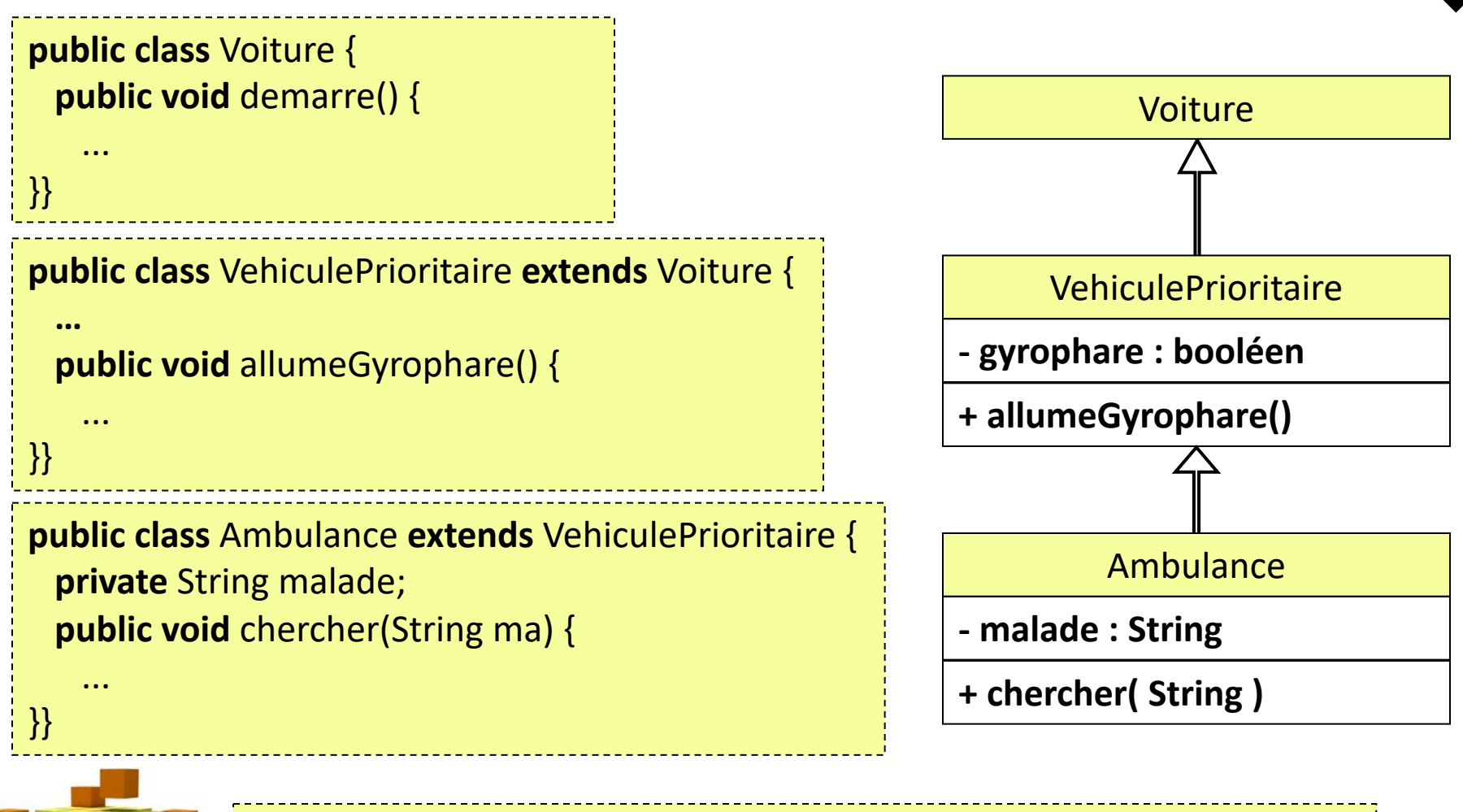

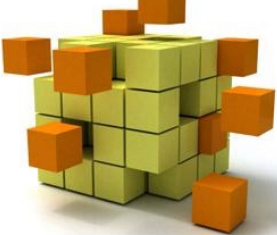

Ambulance am = **new** Ambulance(...); am.demarre(); am.allumeGyrophare(); am.chercher("Raoul");

- Redéfinition: une voiture électrique est une voiture dont l'opération de démarrage est différente
	- Une voiture électrique répond aux mêmes messages que la voiture
	- On démarre une voiture électrique en activant un disjoncteur

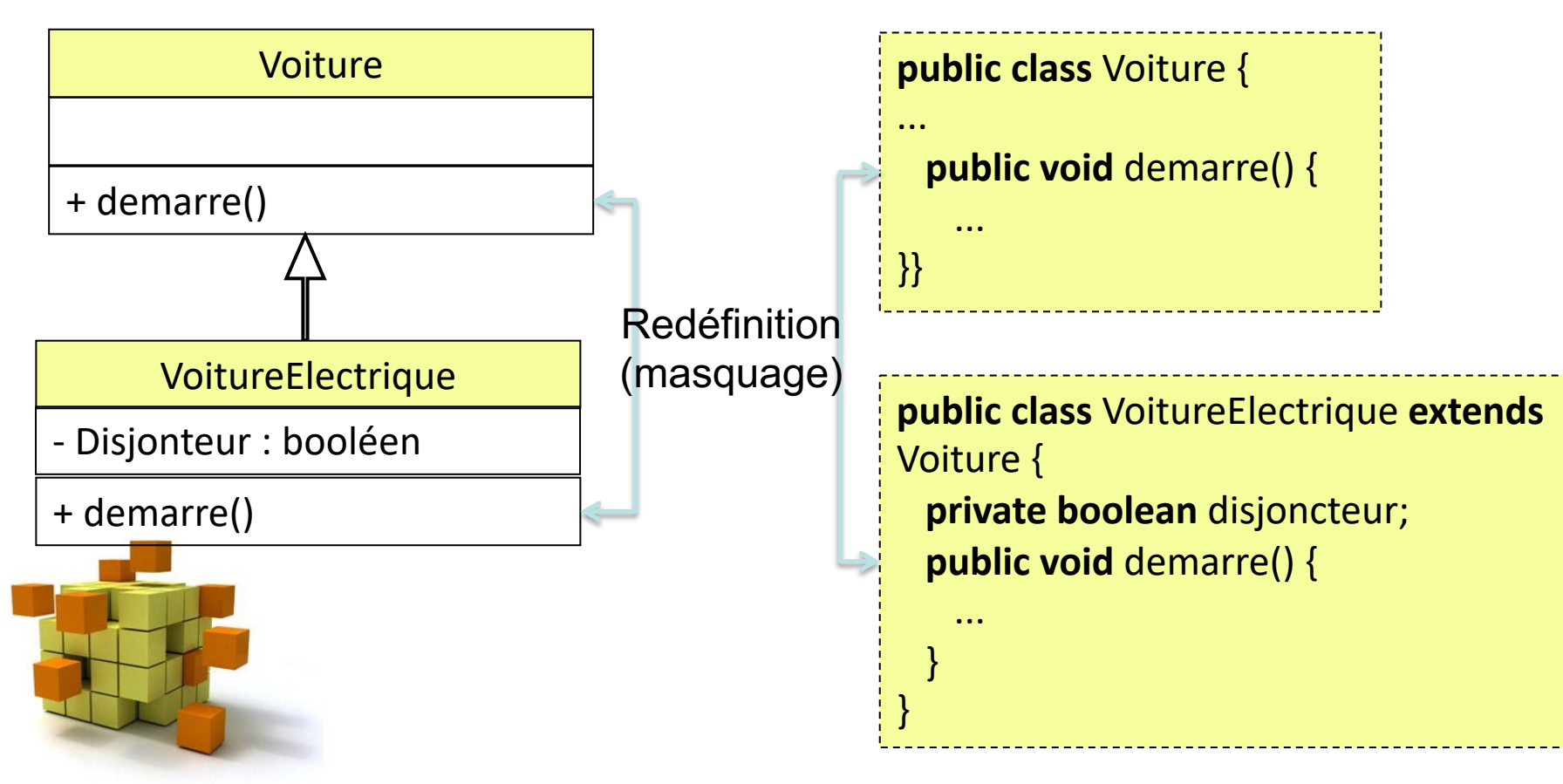

• Super : Accès aux attributs et méthodes redéfinies de la classe mère à partir d'une classe fille

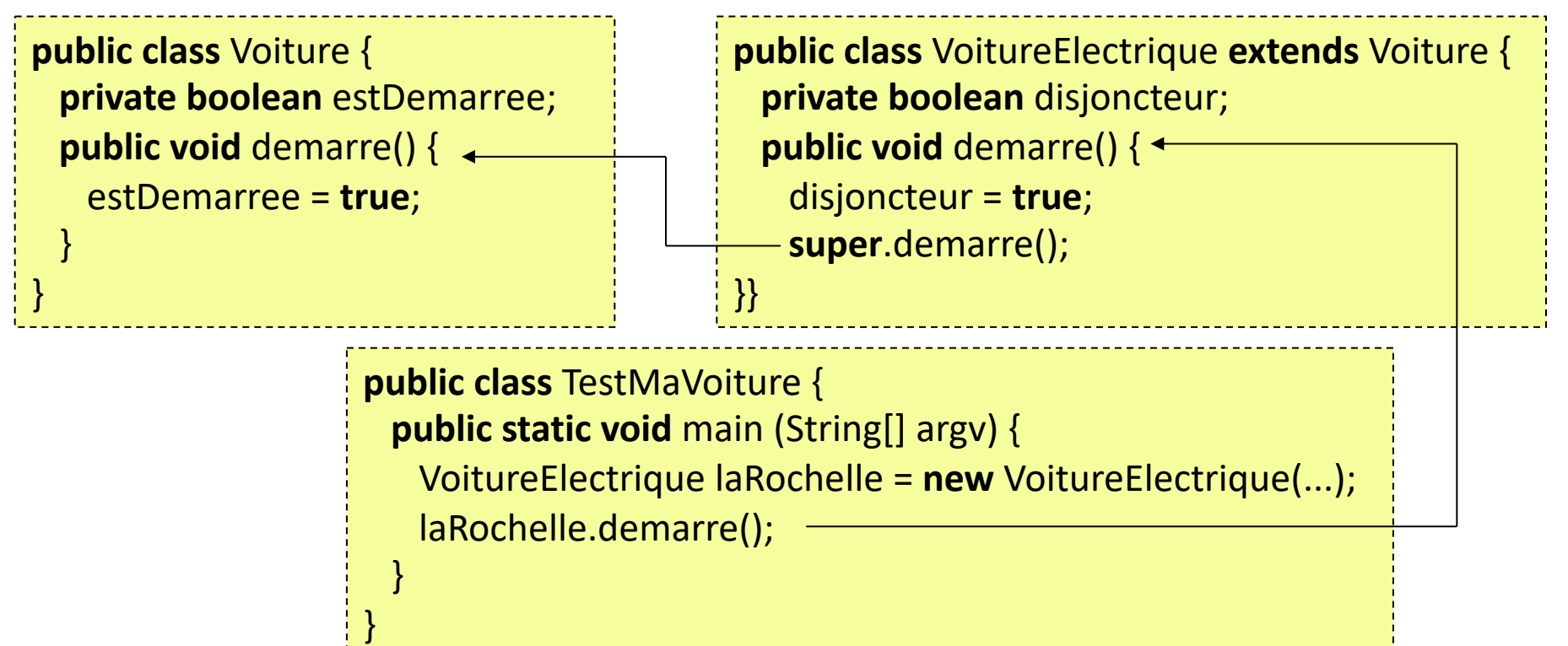

Dans un constructeur, on appelle le constructeur de la classe mère grâce à super(…). C'est nécessairement la 1ère ligne de code.

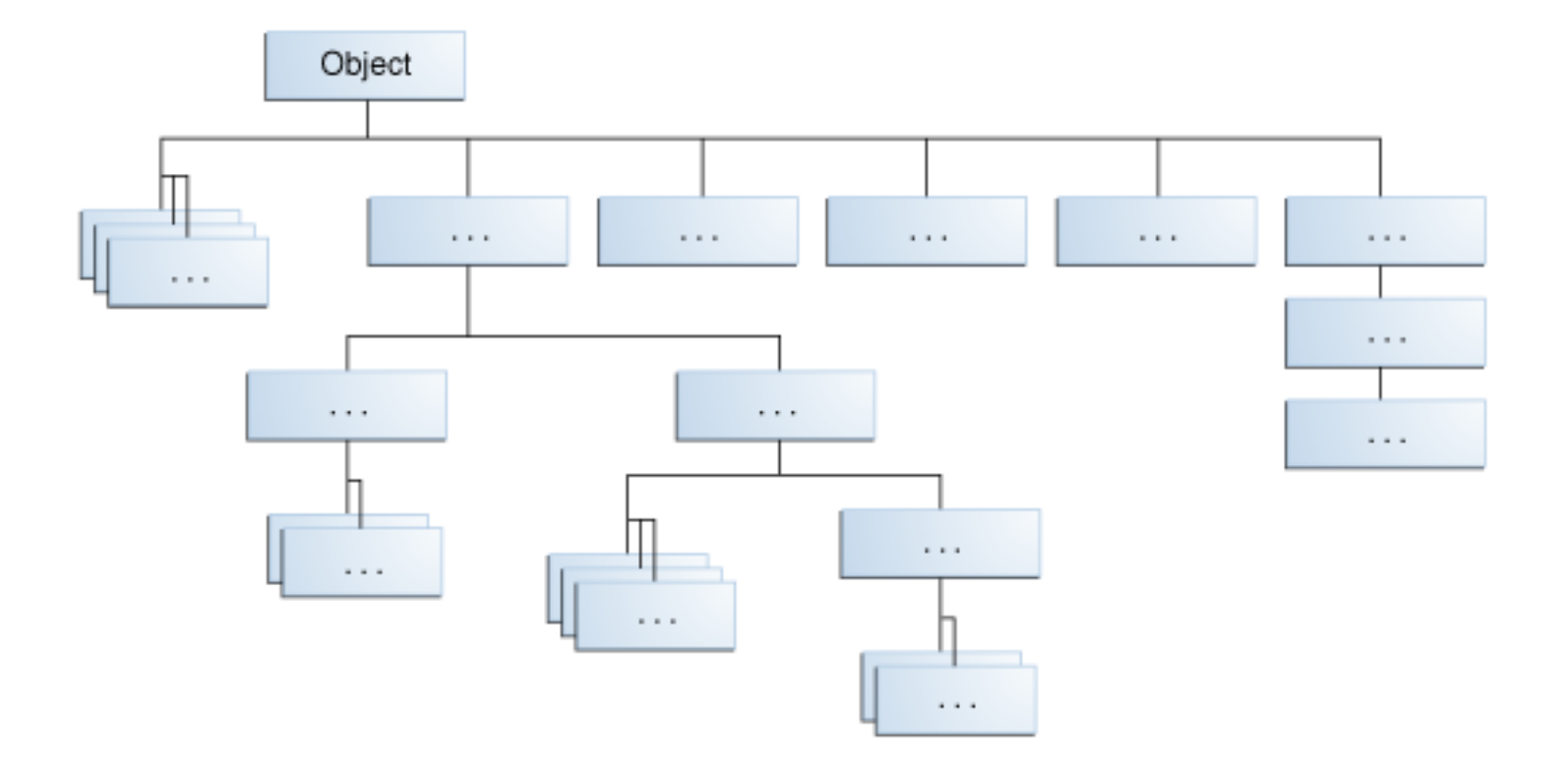

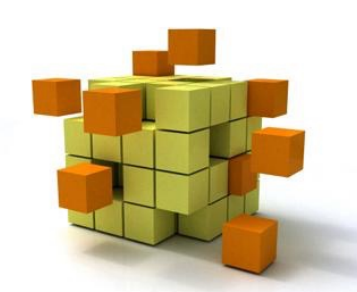

- Toutes les classes de Java descendent de la classe Object
- Toutes vos classes descendent de Object (sans qu'il soit nécessaire de le préciser avec *extends*)

Méthodes de la classe Object

- protected Object clone() throws CloneNotSupportedException Creates and returns a copy of this object.
- public boolean equals(Object obj) Indicates whether some other object is "equal to" this one.
- protected void finalize() throws Throwable
	- Called by the garbage collector on an object when garbage collection determines that there are no more references to the object
- public final Class getClass()

Returns the runtime class of an object.

• public int hashCode()

Returns a hash code value for the object (ie. memory address).

• public String toString()

Returns a string representation of the object.

+ Méthodes sur le multi-threading

boolean equals (Object o) {

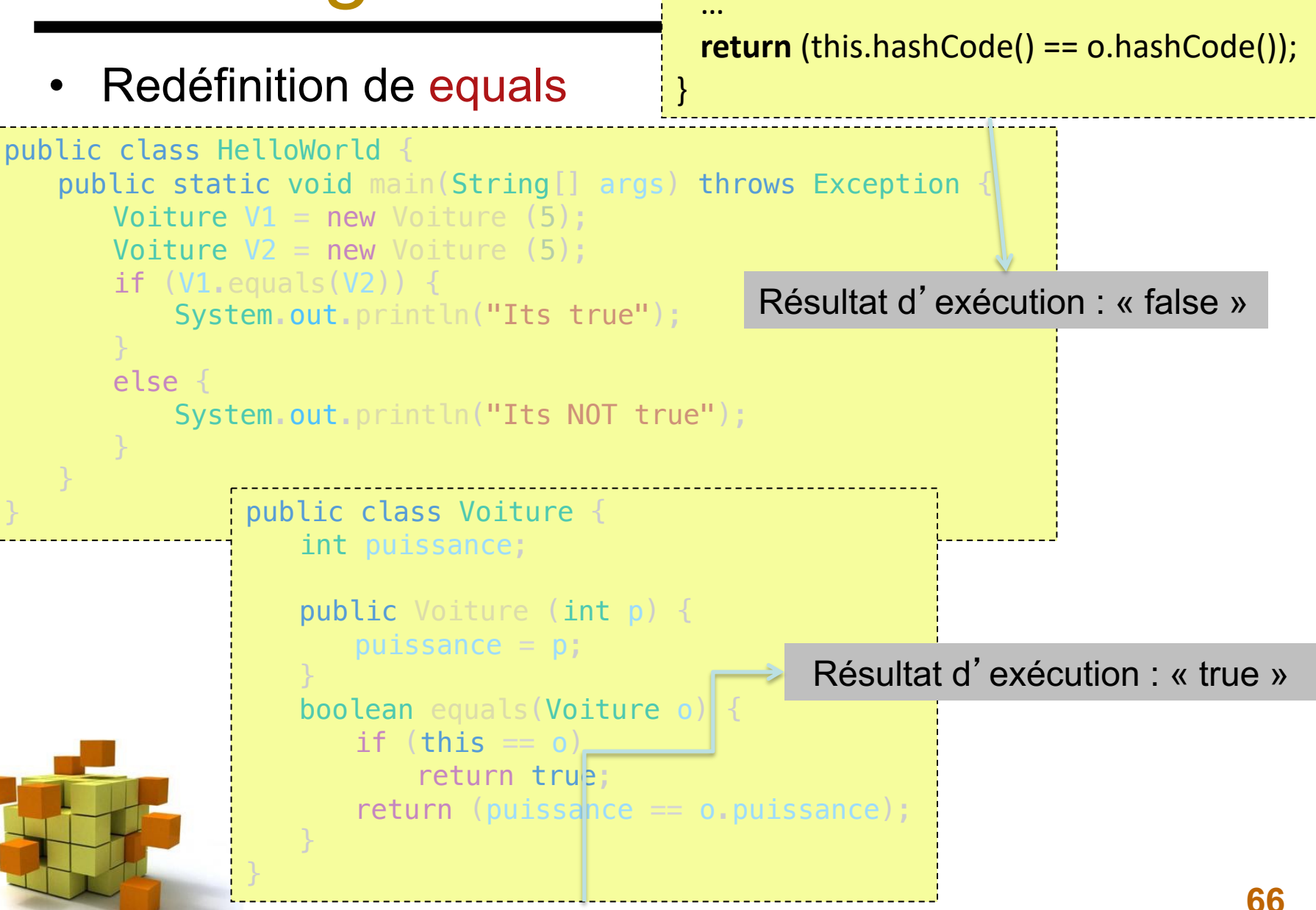

Redéfinition de toString

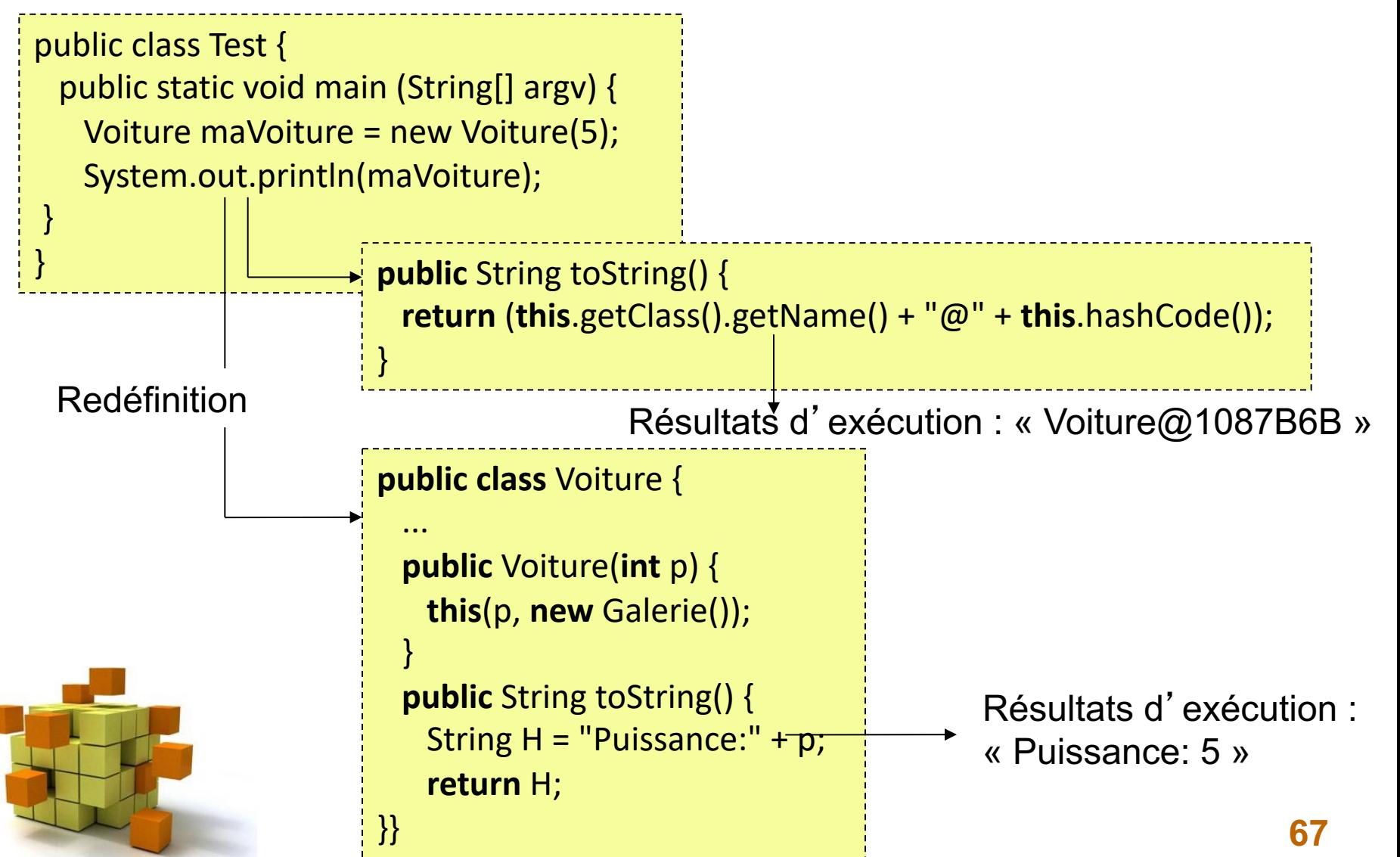

### Polymorphisme

MountainBike myBike = new MountainBike();

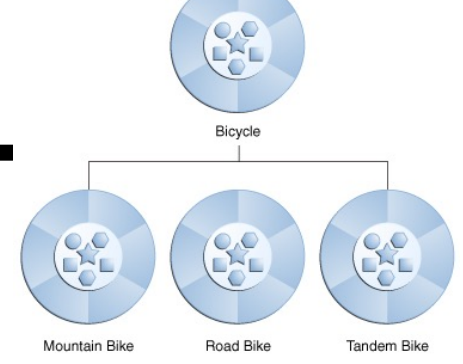

L'objet *myBike* est un *MountainBike*, un *Bicycle* et un *Object*.

L'inverse n'est pas nécessairement vrai : un *Bicycle* n'est pas nécessairement un *MountainBike*.

Object obj = new MountainBike();

L'objet *obj* est à la fois un *Object* et un *MountainBike*.

```
MountainBike myBike = obj;
```
Erreur au moment de la compilation car *obj* n'est pas connu comme un *MountainBike (implicit casting)*.

MountainBike myBike = (MoutainBike) obj;

On promet qu'à l'exécution l'*obj* sera un *MountainBike (explicit casting)* (si on ne tient pas sa promesse alors plantage prg.).

Mot-clé final : faire en sorte que l'on ne puisse pas hériter d'une classe en particulier

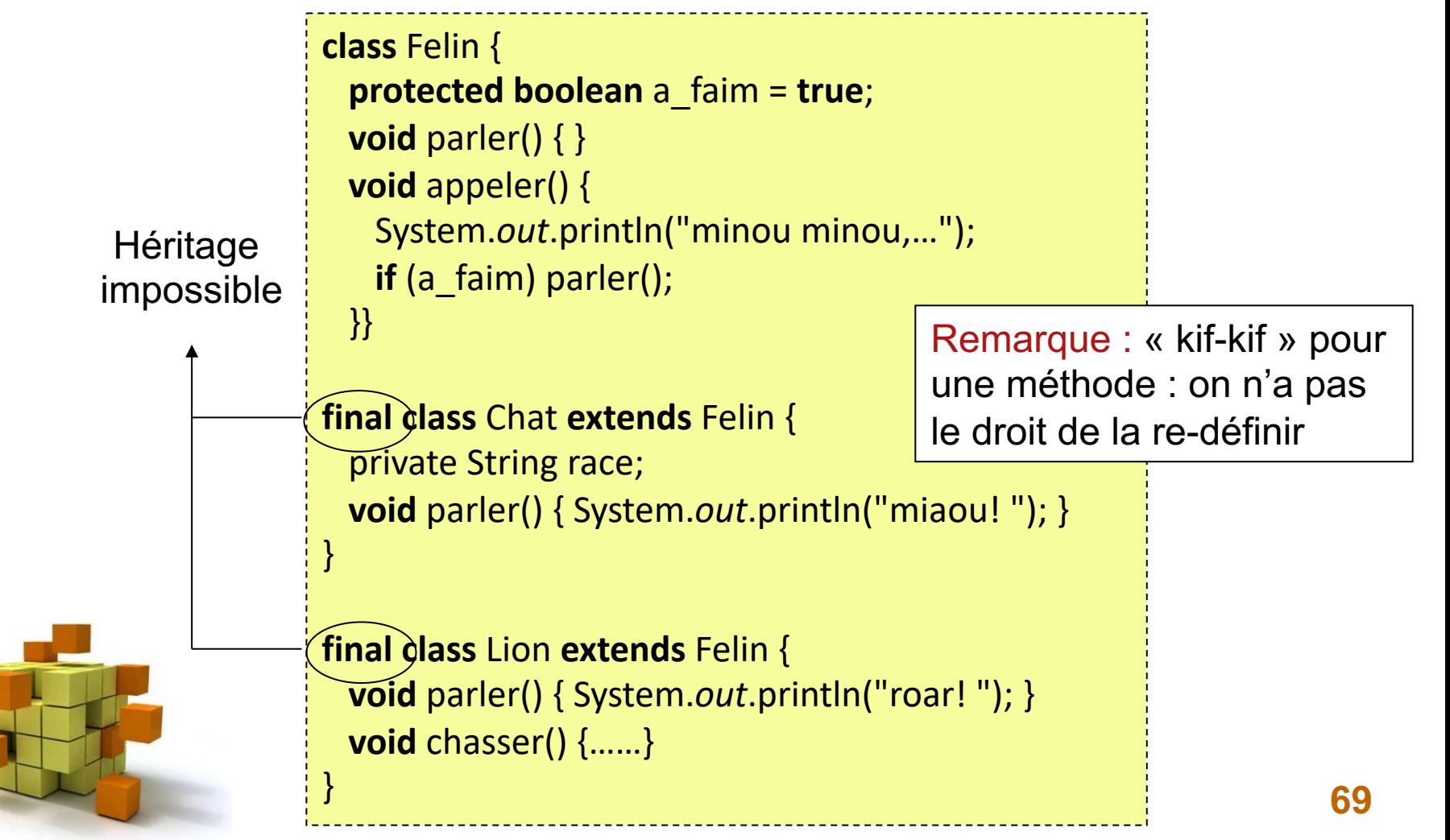

### Mot-clé abstract :

- On ne connaît pas toujours le comportement par défaut d'une opération commune à plusieurs sous-classes
	- Exemple : On sait que toutes les décapotables peuvent ranger leur toit, mais le mécanisme est différent d'une décapotable à l'autre
	- Solution : on peut déclarer la méthode « abstraite » dans la classe mère et ne pas lui donner d'implémentation par défaut
- Méthode abstraite et conséquences : 3 règles à retenir
	- Si une seule des méthodes d'une classe est abstraite, alors la classe devient aussi abstraite
	- On ne peut pas instancier une classe abstraite car au moins une de ses méthodes n'a pas d'implémentation
	- Toute classe fille d'une classe mère abstraite doit implémenter toutes les méthodes abstraites, sinon elles sont aussi abstraites

```
public abstract class NomMaClasse { … }
```
**public abstract void** maMethode(...);

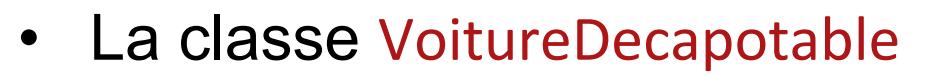

- Hérite de Voiture
- Définit un attribut protégé toitReplié
- Définit une méthode abstraite replieLeToit()
- Les classes DeuxChevaux et C3Pluriel héritent de VoitureDecapotable

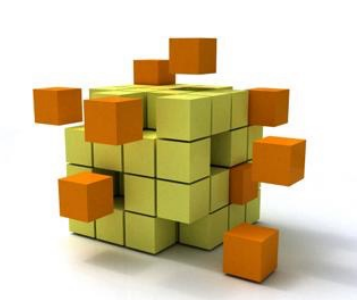

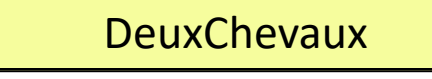

**- cappoteAttachée : booléen**

**+ toitReplié()**

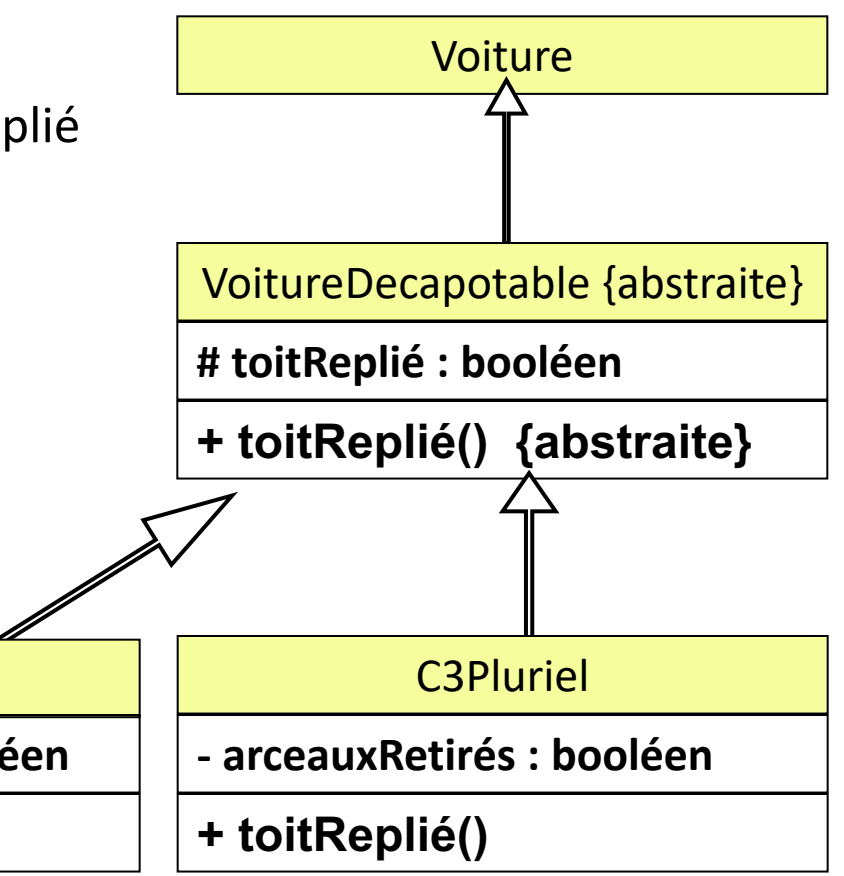

• Exemple de la VoitureDecapotable

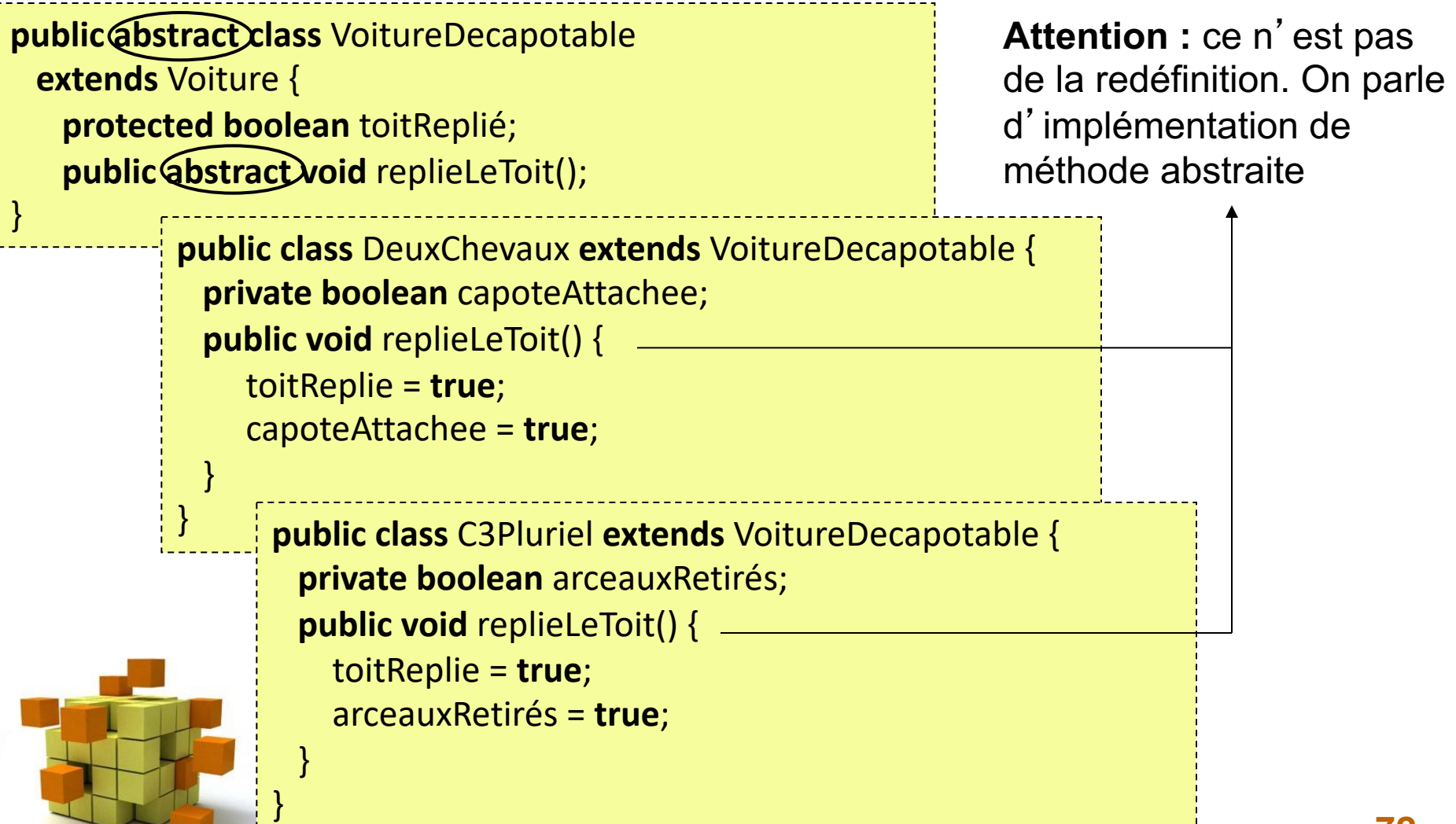
## 8- Héritage

}

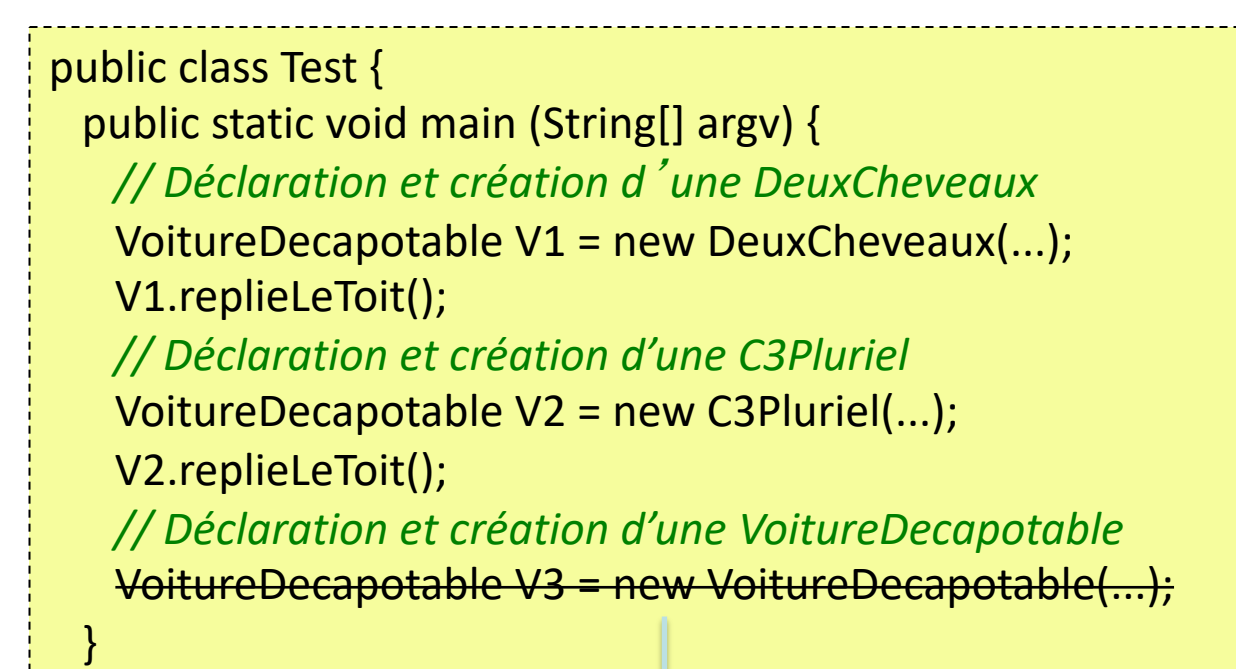

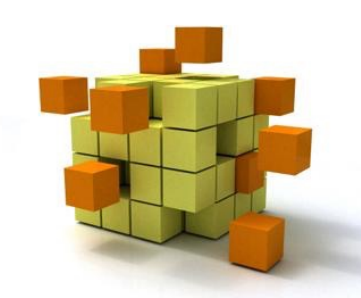

**Attention** : La classe VoitureDecapotable ne peut être instanciée puisqu'elle est abstraite

## 8- Héritage

- Les classes
	- Elles sont complètement implémentées
	- Une autre classe peut en hériter
- Les classes abstraites
	- Sont partiellement implémentées
	- Une autre classe non abstraite peut en hériter mais doit donner une implémentation aux méthodes abstraites
	- Ne peuvent pas être instanciées mais peuvent fournir un constructeur
- Les interfaces
	- Elles ne sont pas implémentées
	- Toute classe qui implémente une ou plusieurs interfaces doit implémenter toutes leurs méthodes (abstraites)
	- Elles peuvent s'hériter entre elles
	- Les énumérations
		- Elles étendent toutes Enum
		- Elles peuvent s'hériter entre elles

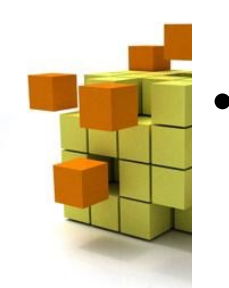

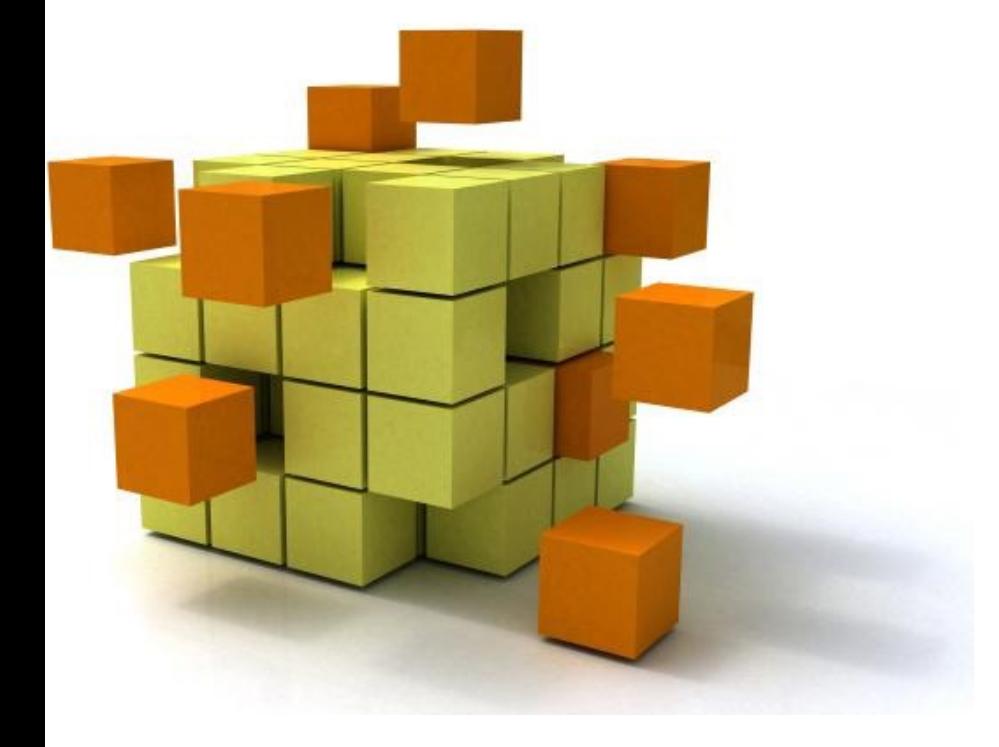

### **9-Les exceptions**

### 9- Les exceptions

- En cas d'erreur
	- Abandon du programme avec affichage d'un message
	- Retour à la méthode appelante avec un code d'erreur
	- Signalisation (levée d'exception) et déroutement de l'exécution du programme vers un code séparé (utilisation d'un gestionnaire d'exception)
- Les exceptions:
	- Séparation entre code normal et code de traitement d'erreur
	- Regroupement du traitement des erreurs relatives à une séquence de code
	- Mécanisme souple

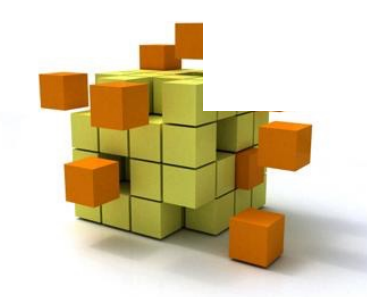

Les classes **Exception** en Java permettent de représenter une erreur par un objet transmis à un gestionnaire d'exception pour traitement

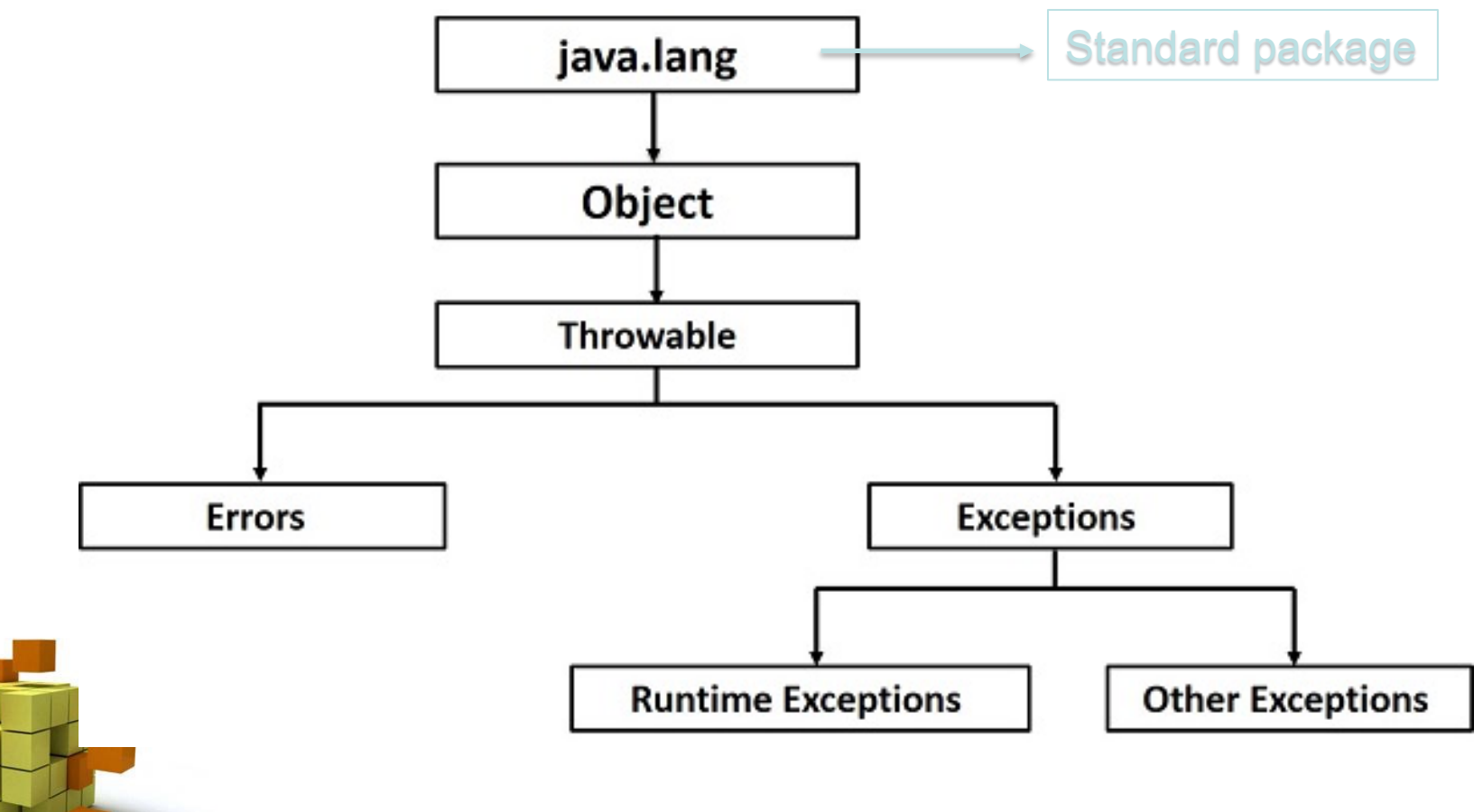

Description des exceptions standards (héritées de RuntimeException https://www.tutorialspoint.com/java/java\_builtin\_exceptions.htm

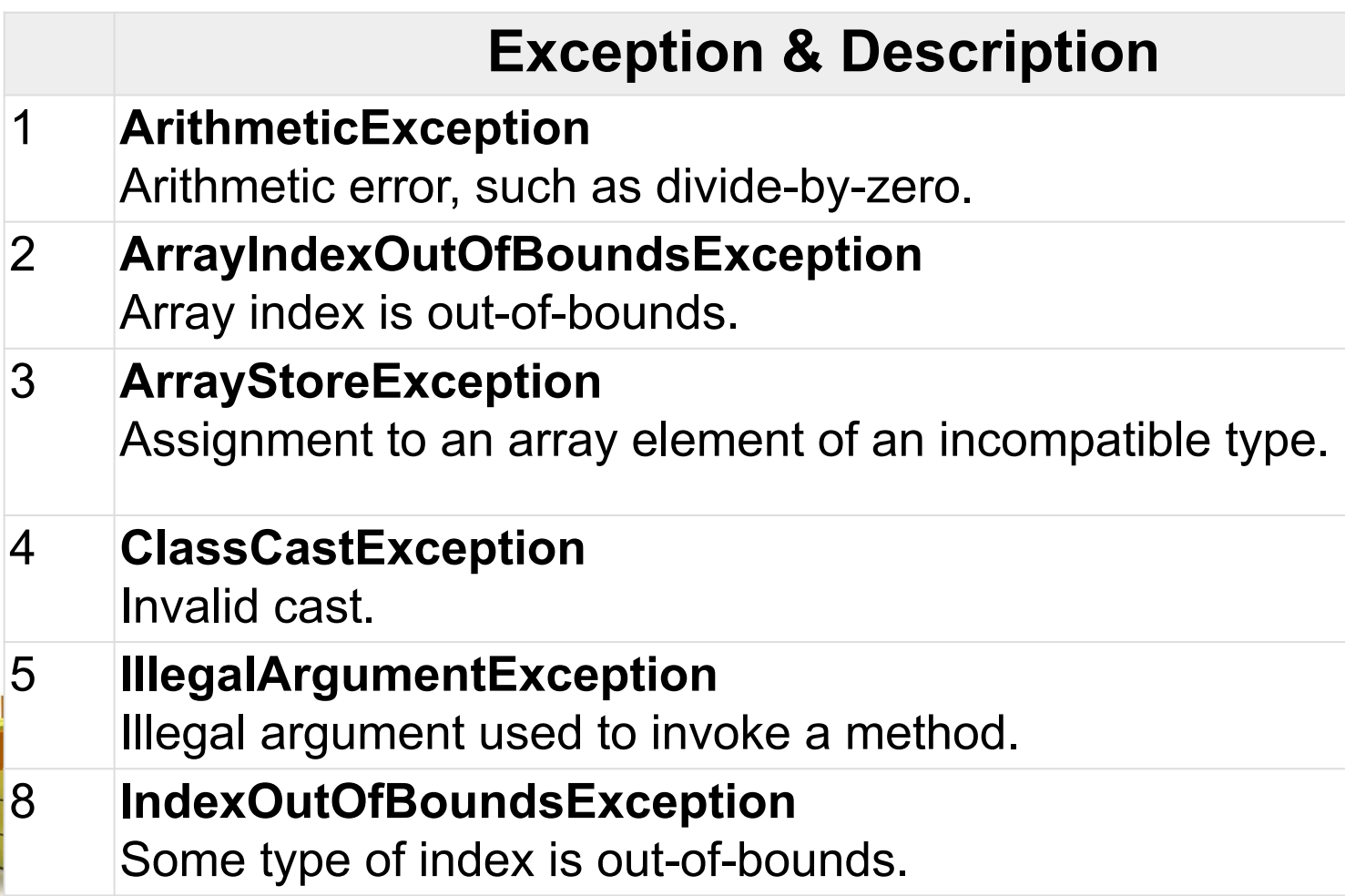

Description des exceptions standards (héritées de RuntimeException https://www.tutorialspoint.com/java/java\_builtin\_exceptions.htm

#### **Exception & Description**

- 10 **NegativeArraySizeException** Array created with a negative size.
- 11 **NullPointerException** Invalid use of a null reference.
- 12 **NumberFormatException** Invalid conversion of a string to a numeric format.
- 13 **SecurityException** Attempt to violate security.
- 14 **StringIndexOutOfBounds** Attempt to index outside the bounds of a string.
- 15 **UnsupportedOperationException** An unsupported operation was encountered.

Sans gestion d'une exception standard

```
public class Main {
    public static void main(String[] args) {
        int num[] = \{0, 1, 2, 3\};
        System.out.println(num[5]);
    }
}
```
> Task :run FAILED Exception in thread "main" java.lang.ArrayIndexOutOfBoundsException: Index 5 out of bounds for length 4 at testException1.Main.main(Main.java:5)

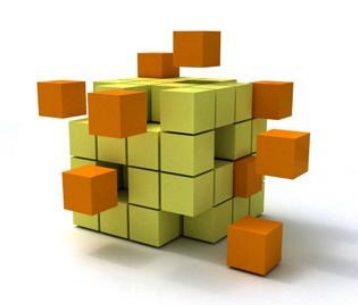

Avec gestion d'une exception standard

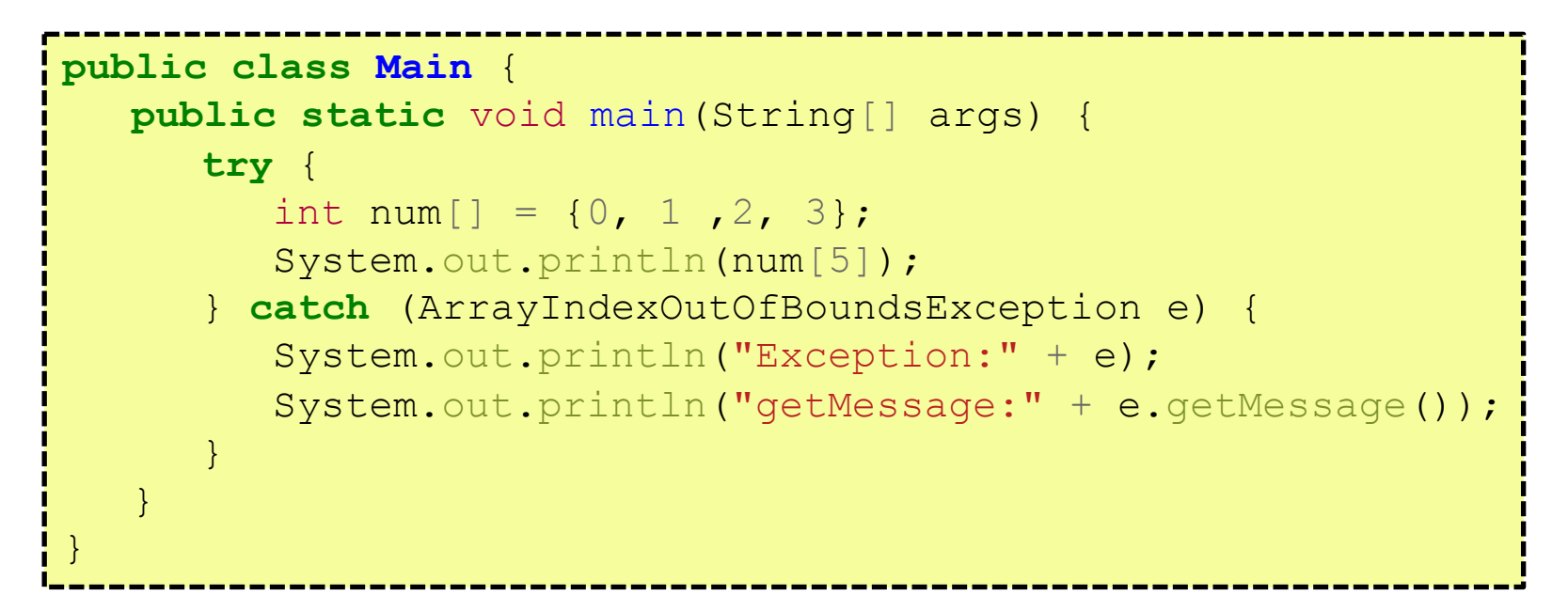

> Task :run Exception:java.lang.ArrayIndexOutOfBoundsException: Index 5 out of bounds for length 4 getMessage:Index 5 out of bounds for length 4

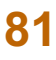

#### Avec gestion d'une exception standard

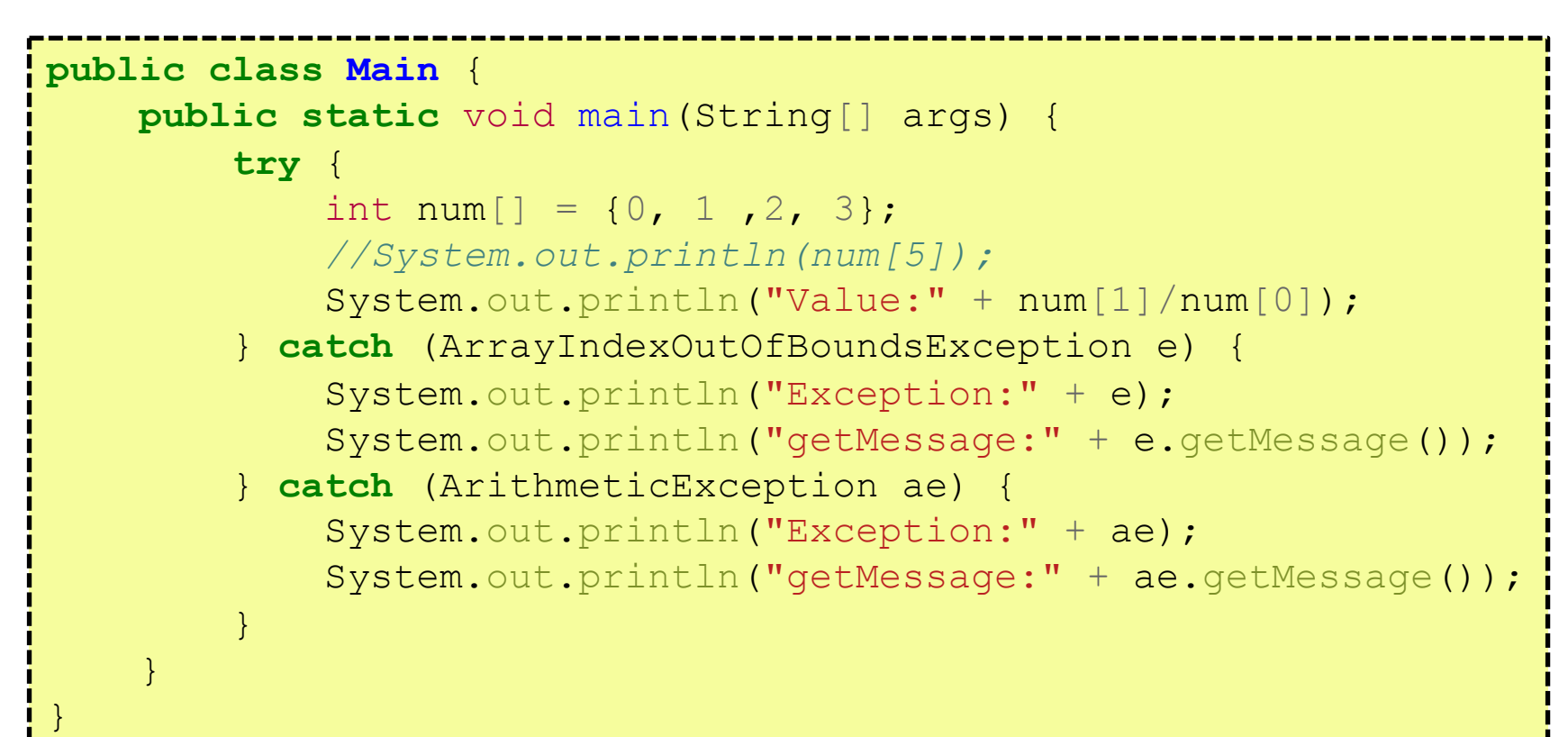

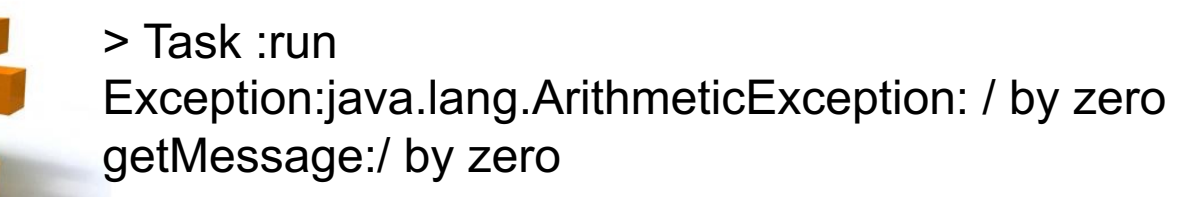

```
83
public class test {
    public static void main(String[] args) {
        byte[] b = new byte[80];int u;
        System.out.println("Entrez U(0):");
        try {
            System.in.read(b);
            u = Integer.parseInt(new String(b).trim());
        }
        catch (IOException | NumberFormatException e) {
            System.out.println("Exception:" + e);
            System.out.println("--> Valeur par défaut : 10");
            u = 10:
        }
        System.out.println("Valeur de u=" + u);
    }
}
                                   Multicatch !!!
```
#### 9- Les exceptions : *user-defined*

```
public class CheckingAccount {
   private double balance;
   public void deposit(double amount) {
      balance += amount;
   }
   public void withdraw(double amount) 
                       throws InsufficientFundsException {
      if(amount \le balance) {
         balance = amount;
      } else {
         double needs = amount - balance;
         throw new InsufficientFundsException(needs);
      }
   }
}
                        Lancement de sa
                       propre exception !
```
### 9- Les exceptions : *user-defined*

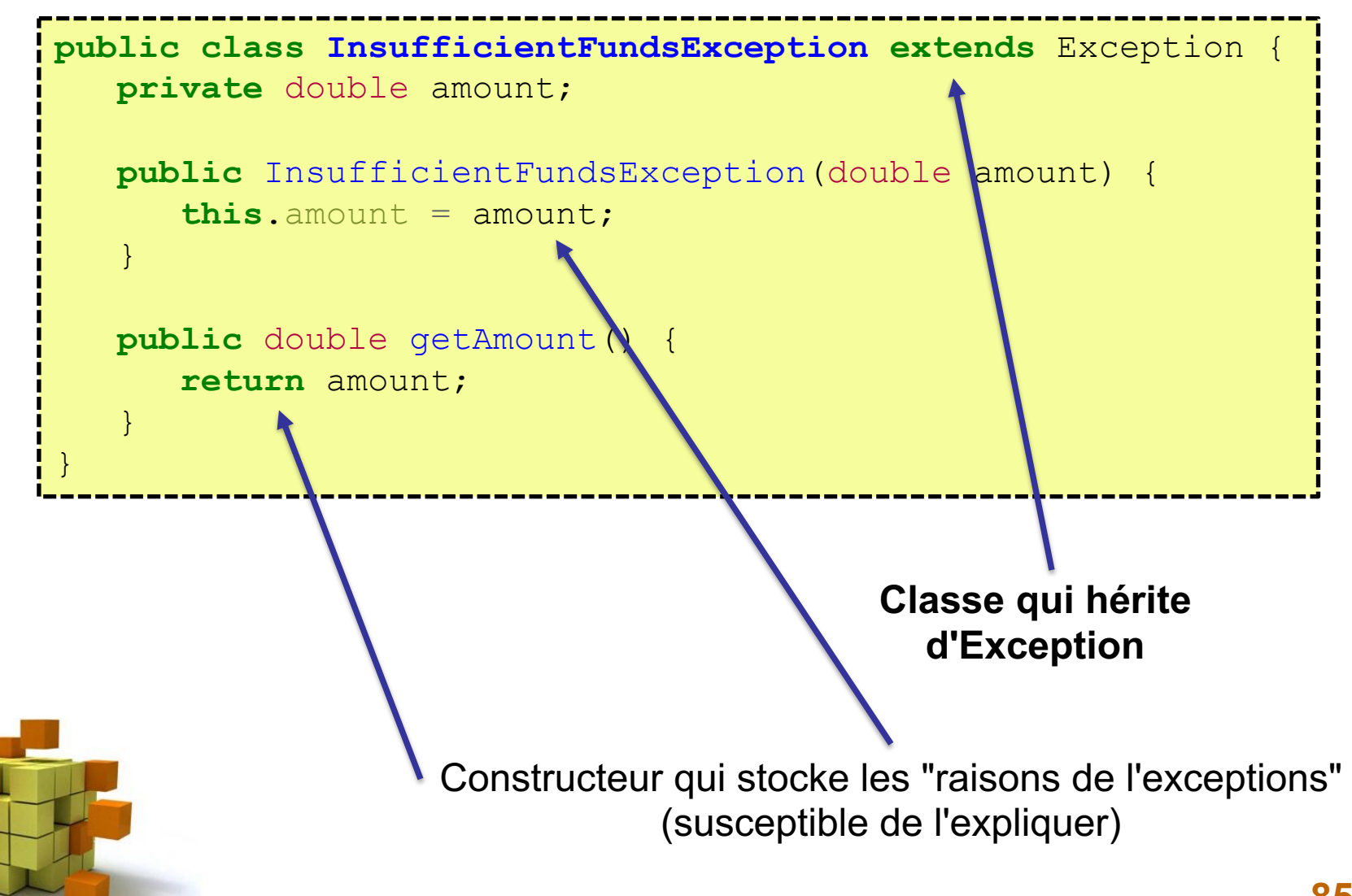

### 9- Les exceptions : *user-defined*

```
86
public class Main {
  public static void main(String[] args) {
     CheckingAccount c = new CheckingAccount();
      System.out.println("Depositing $500...");
      c.deposit(500.00);
      try {
         System.out.println("\nWithdrawing $100...");
         c.withdraw(100.00);
         System.out.println("\nWithdrawing $600...");
         c.withdraw(600.00);
      } catch (InsufficientFundsException e) {
         Sys...ln("Sorry, but you are short $" + e.getAmount());}
   }
}
                                             On attrape notre
                                               exception!
```
#### 9- Les exceptions

...

}

}

}

public class TestExcemtions { public static void main(String[] args) { try { // séquence à surveiller

> } catch (Exc1 e) { // gestionnaire d'exception ... // traitement de l'exception de type Exc1 } catch (Exception e) { // gestionnaire d'exception ... // traitement de l'exception de type Exception } finally {

- ... // traitement commun à tous les cas
	- // (qu'il y ai ou non un exception d'attrapée)
	- // Ex: fermer des fichiers, libérer des ressources…

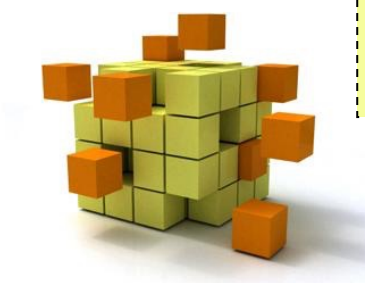

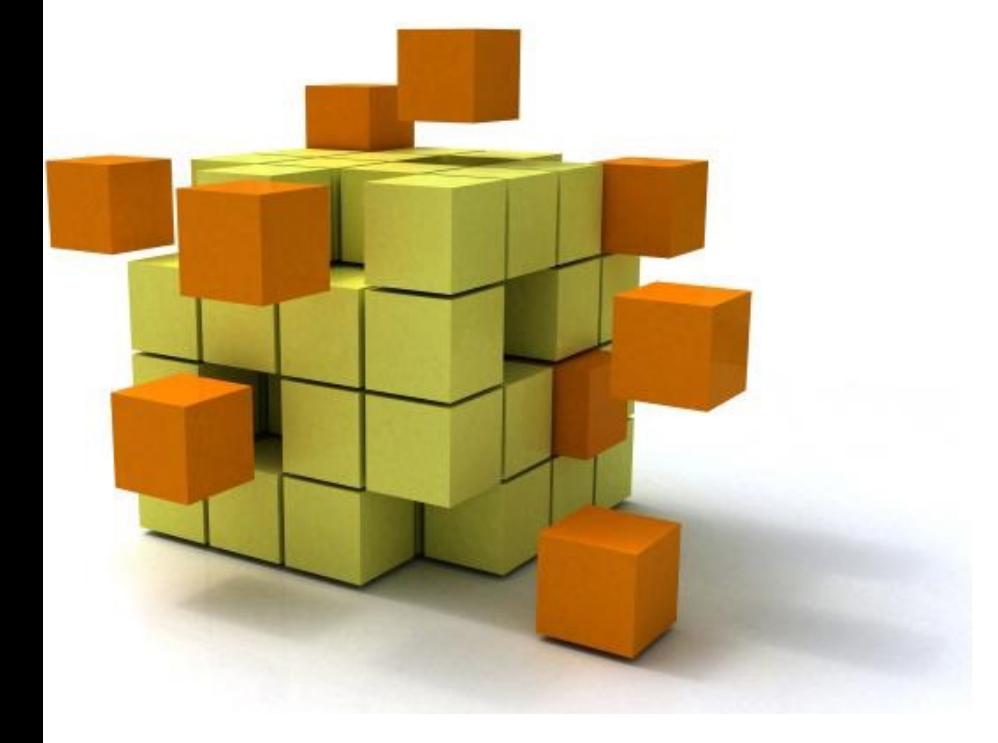

## 10- Ce que l'on **pas v**

## 10- Ce que l'on n'a pas vu…

- Les classes emboitées ou imbriquées *nested and inner classes, anonymous class*
- Les flux d'entrées / sorties (dont les fichiers). Encore que l'on a vu comment récupérer des valeurs fournies par l'utilisateur…
- Les classes (et les interfaces) génériques (vu comme exemple en TP2 et TP3 : ArrayList<Point>)

Patrons de classe ou *template class* ou *parametrized class*

• Les décorateurs (meta-programmation) :

**Exemples** : @Deprecated, @Override

**Objectif** : Les décorateurs sont un moyen simple de modifier le comportement « par défaut » de fonctions. Les décorateurs sont des fonctions dont le rôle est de modifier le comportement par défaut d'autres fonctions ou classes.

# 10- Ce que l'on n'a pas vu…

- Les collections et les algorithmes standards ArrayList (vu!), Vector, LinkedList, HashSet, TreeSet, Queue and Deque.
- Les librairies spécifiques (API) :
	- AWT, Swing, SWT [: interface graphique \(prg](http://docs.oracle.com/javase/tutorial/deployment/applet/)  évènementielle)
	- Thread : exécution simultanée de plusieurs processus
	- RMI : notamment pour le calcul distribué
	- JDBC : accès aux BDD relationnelles (SQL)
	- Comment créer ses propres packages (.jar)

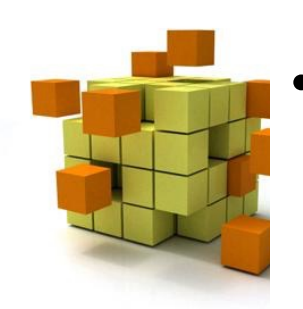

Les applets Java (old-fashioned) : programn qui se téléchargent et s'exécutent sur une pa http://docs.oracle.com/javase/tutorial/deployment/app